# **2. Material und Methoden**

### **2.1 Material**

# **2.1.1 Organismen, Zelllinien, Epithelgewebe und Patientenproben**

#### **Pilzstämme**

Folgende *C. albicans* und *S. cerevisiae* Stämme wurden in dieser Arbeit verwendet:

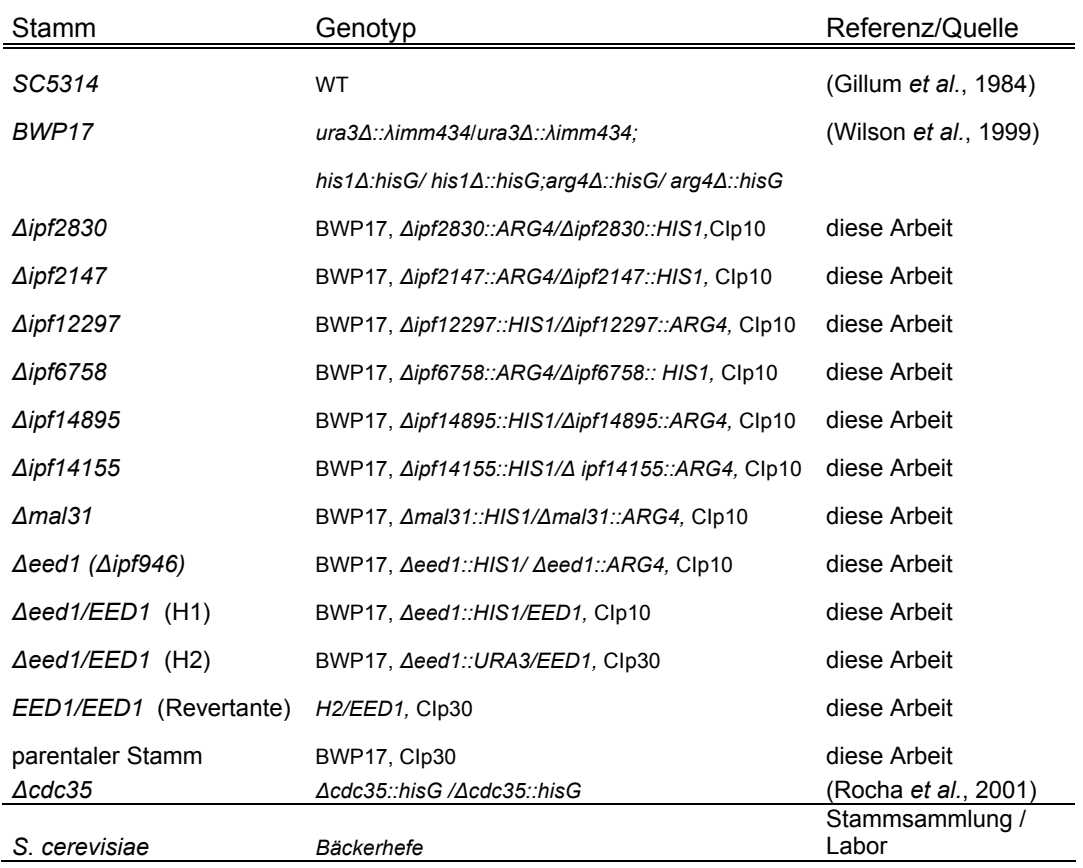

#### **Tabelle 1. Tabellarische Auflistung der in dieser Arbeit verwendeten** *C. albicans* **und**  *S. cerevisiae* **Stämme**

### **Bakterienstämme**

Folgende *E. coli* Stämme wurden in dieser Arbeit verwendet:

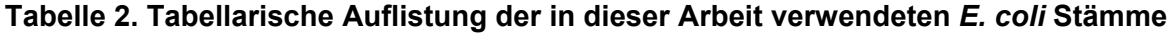

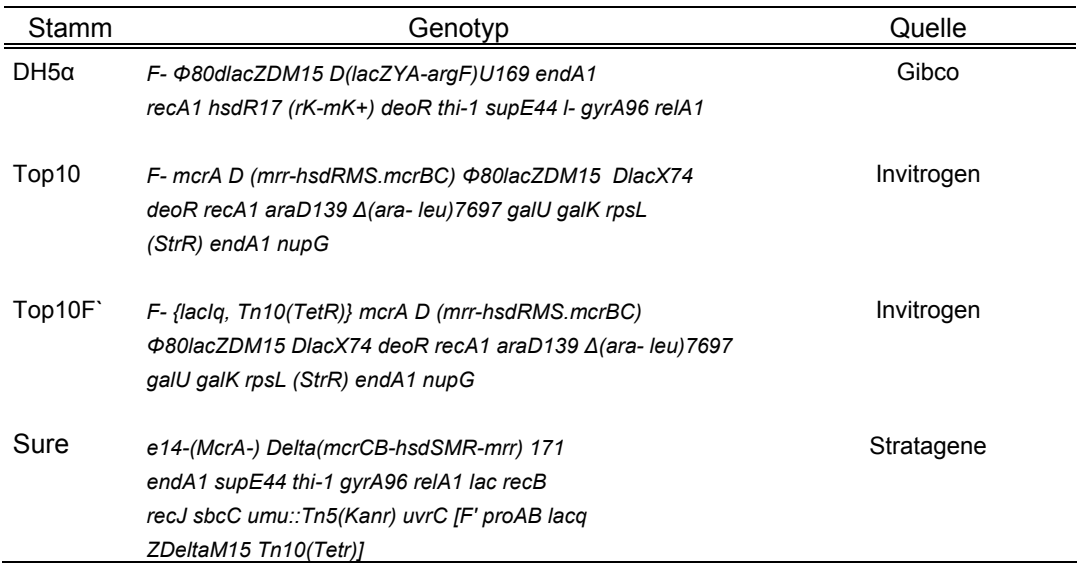

#### **Zelllinien**

Folgende Säugetierzelllinien wurden in dieser Arbeit verwendet:

#### **Tabelle 3. Tabellarische Auflistung der in dieser Arbeit verwendeten Säugetierzelllinien**

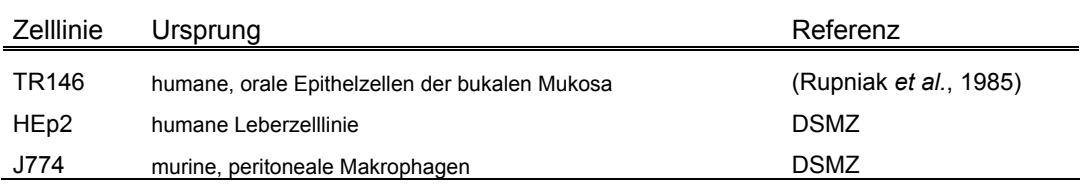

#### **Epithelgewebe (Rekonstituiertes Humanes Epithelgewebe (RHE))**

Das rekonstituierte, humane orale Epithel (RHE) wurde von der Firma SkinEthic Laboratories (Nizza, Frankreich) bezogen.

Bei dem RHE handelt es sich um ein *in vitro* kultiviertes, mehrschichtiges orales Epithelgewebe, welches auf der Zelllinie TR146 basiert und in chemisch definiertem Medium angezogen wurde.

#### **Patientenproben**

Die in dieser Arbeit verwendeten Patientenproben wurden von Frau Dr. med A. Schmidt-Westhausen (Charité, Berlin) und Dr. J.R. Naglik (Guy´s Hospital, London, UK) gesammelt. Für alle Proben wurde von den Patienten eine Einverständniserklärung eingeholt, entsprechend den vom lokalen Ethikkomitee der medizinischen Fakultät der Charite, Humboldt Universität, Berlin, vorgeschlagenen Richtlinien. Alle Proben (Abstriche) wurden von europäischen HIV<sup>+</sup> Patienten (<200 CD4<sup>+</sup> Zellen/µl) entnommen, welche an einer oralen, pseudomembranösen Candidose erkrankt waren. Die Proben wurden mit einem Wattestäbchen aus der Mundhöhle der Patienten isoliert, unmittelbar in flüssigem Stickstoff schockgefroren und bis zur Aufarbeitung bei -70°C gelagert.

### **2.1.2 Plasmide und Primer**

#### **Plasmide**

#### **Tabelle 4. Kommerziell erworbene Klonierungsvektoren**

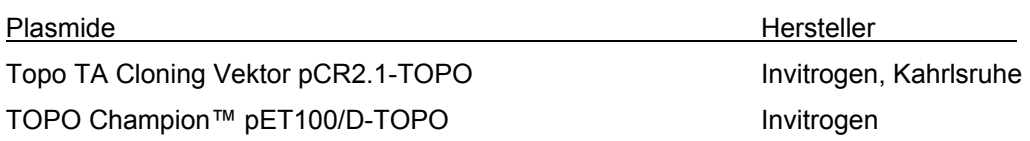

#### **Tabelle 5. Weitere Vektoren**

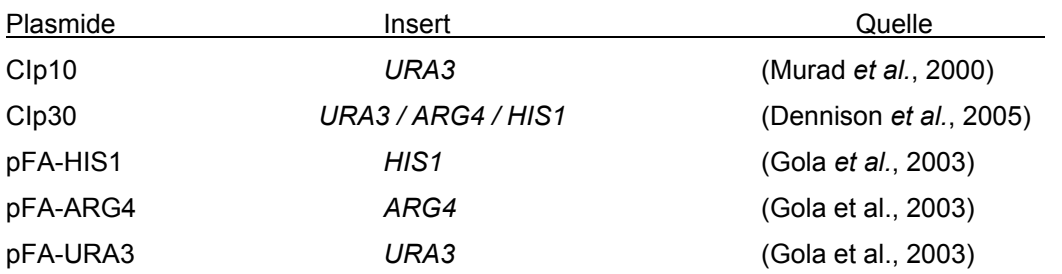

#### **Primer**

Für die Amplifikation von DNA Sequenzen durch PCR-Technologie wurden die im Folgenden gelisteten PCR-Primer (Oligonukleotide) verwendet. Alle in dieser Arbeit verwendeten Primer wurden über die Firmen TIB MOLBIOL, Berlin oder Biomers, Ulm bezogen.

#### **Tabelle 6. Primer zur Analyse der Genexpression**

#### **Tabelle 6.1 Primer für humane Gensequenzen**

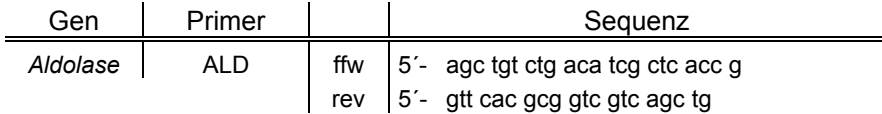

### **Tabelle 6.2 Primer für** *C. albicans* **Gensequenzen**

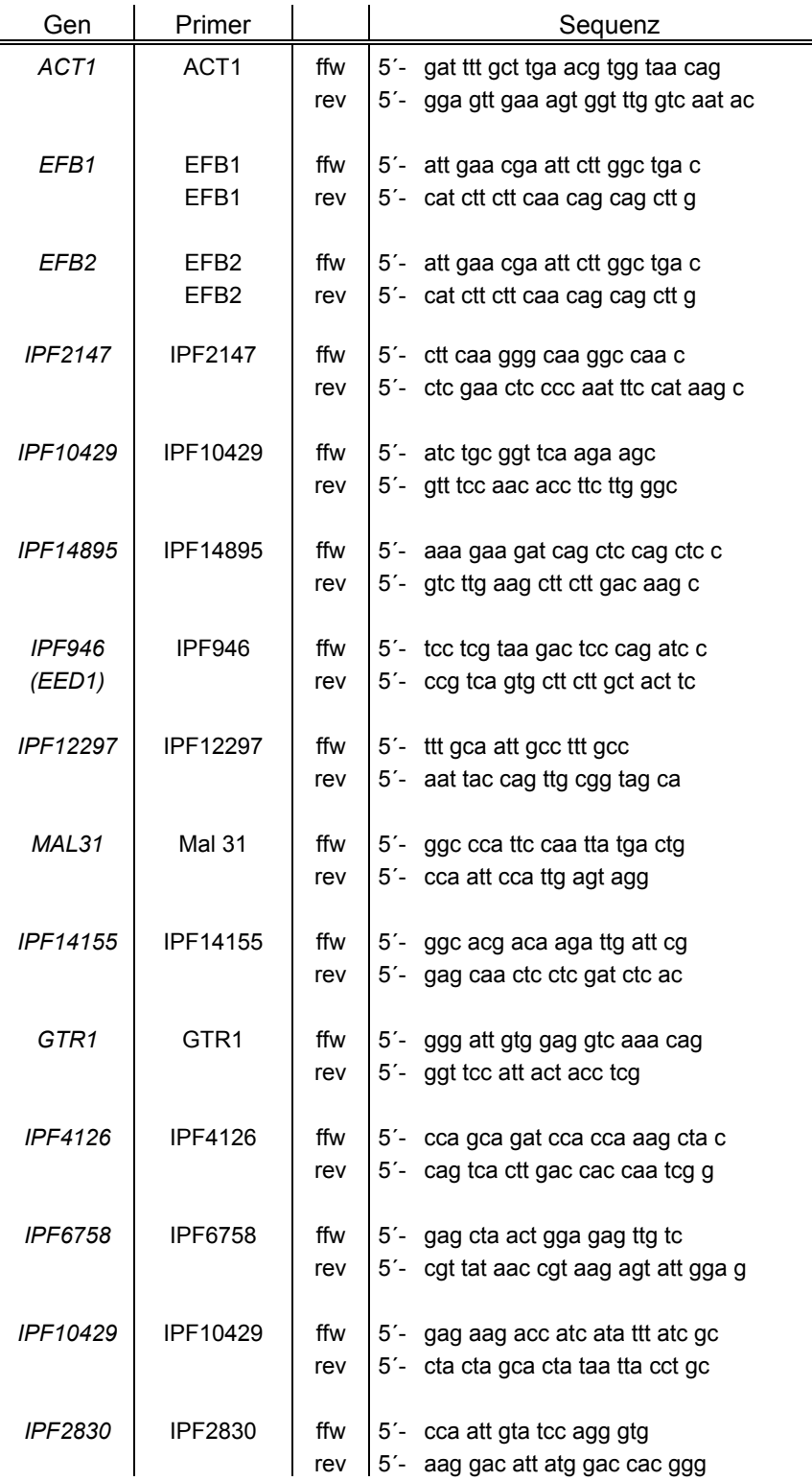

#### **Tabelle 7. Genspezifische Disruptionsprimer für die Erstellung von Deletionsmutanten (die homologen Bindungsbereiche für die Plasmide pFA-HIS1 und pFA-ARG4 sind fett markiert)**

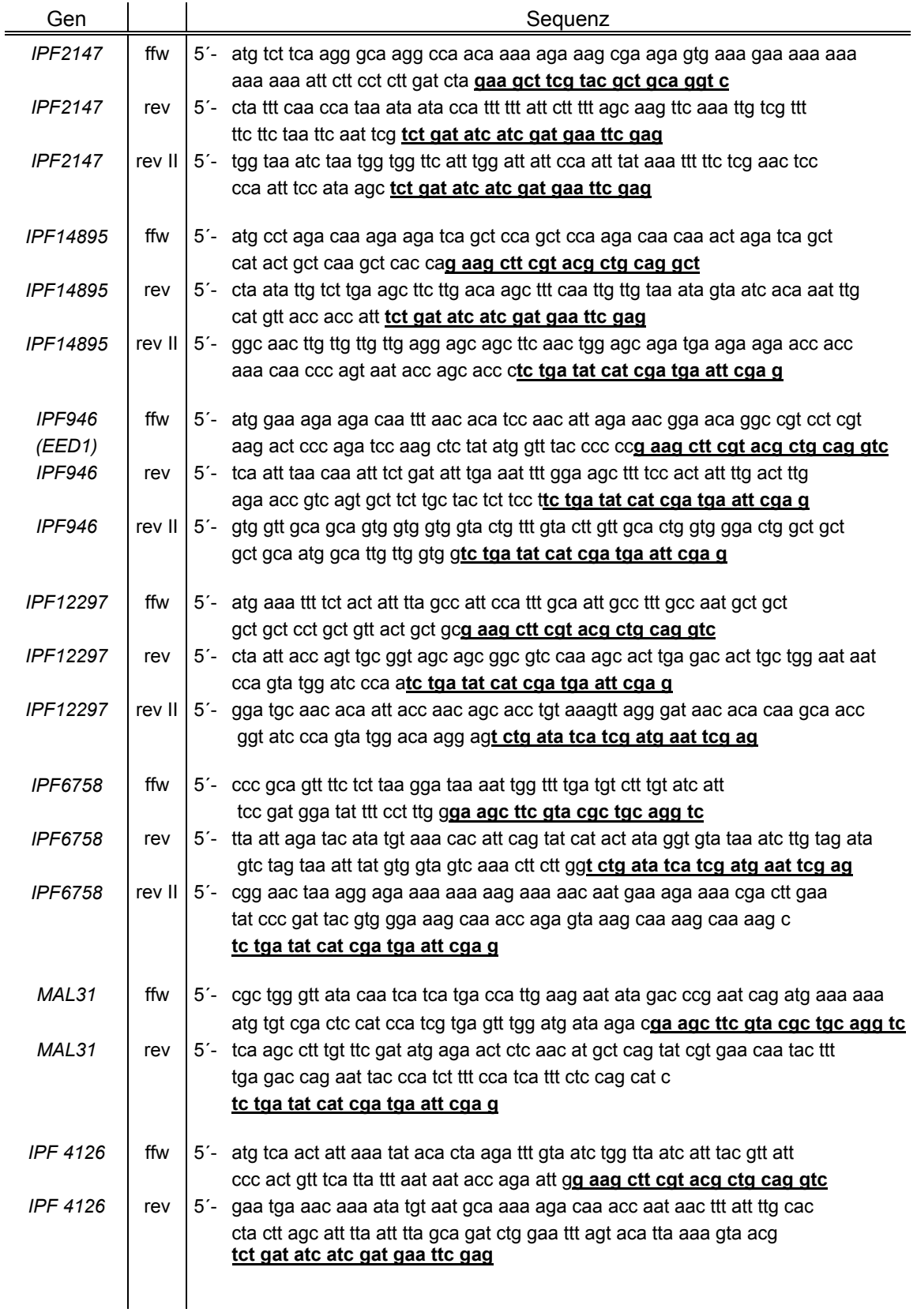

#### ff. Tabelle 7

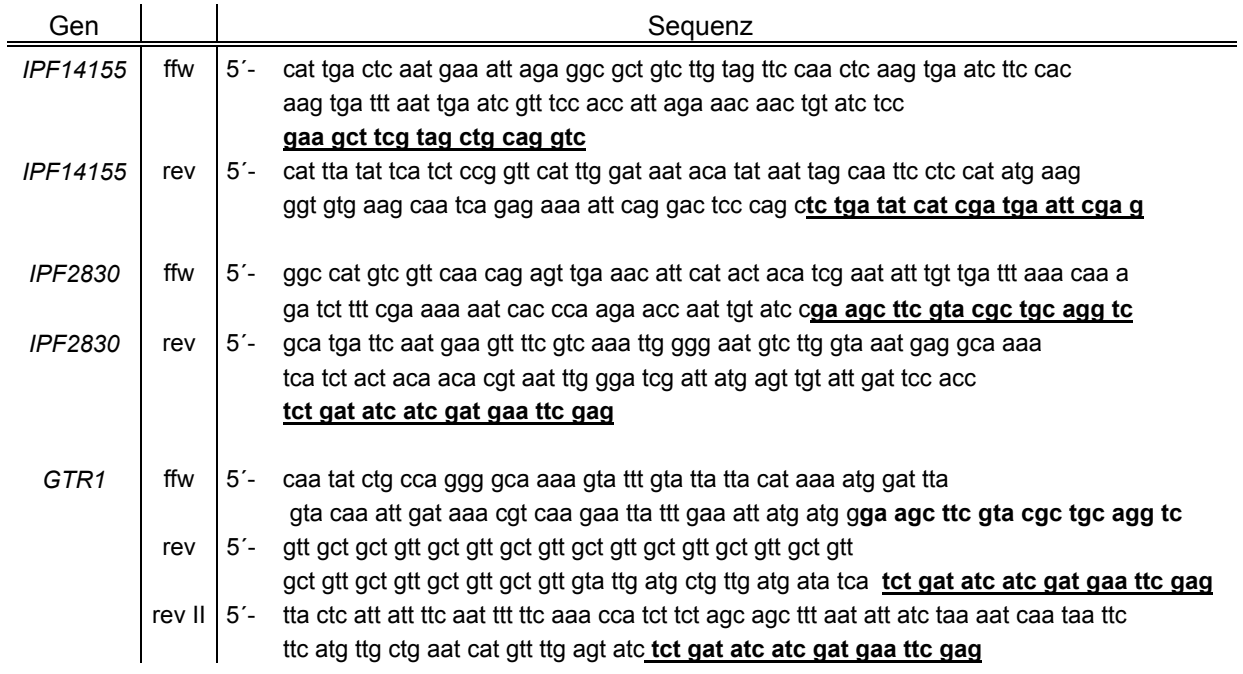

#### **Tabelle 8. Primer für die PCR-Verifikation der Deletionsmutanten**

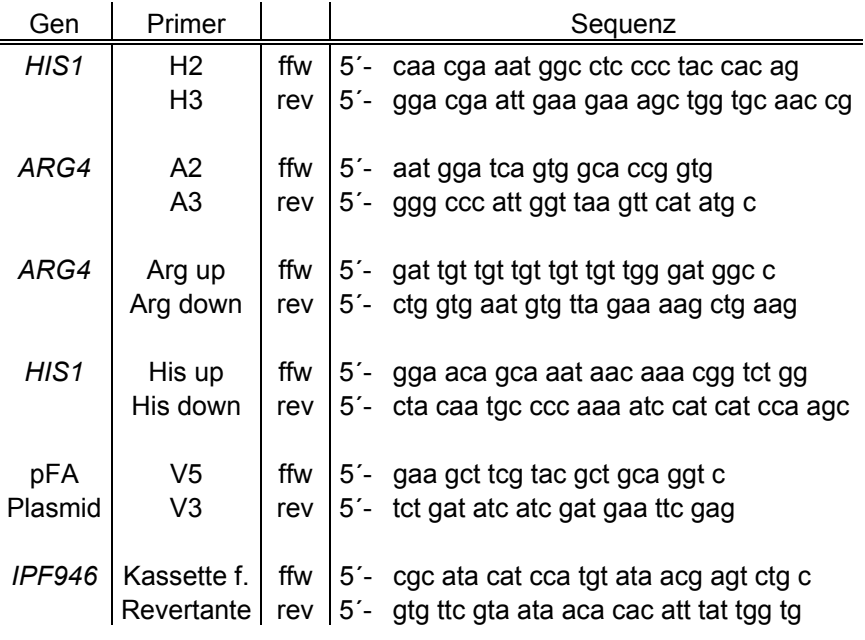

#### **Tabelle 9. Primer für die Erstellung genspezifischer Sonden (Southern Blot Analyse)**

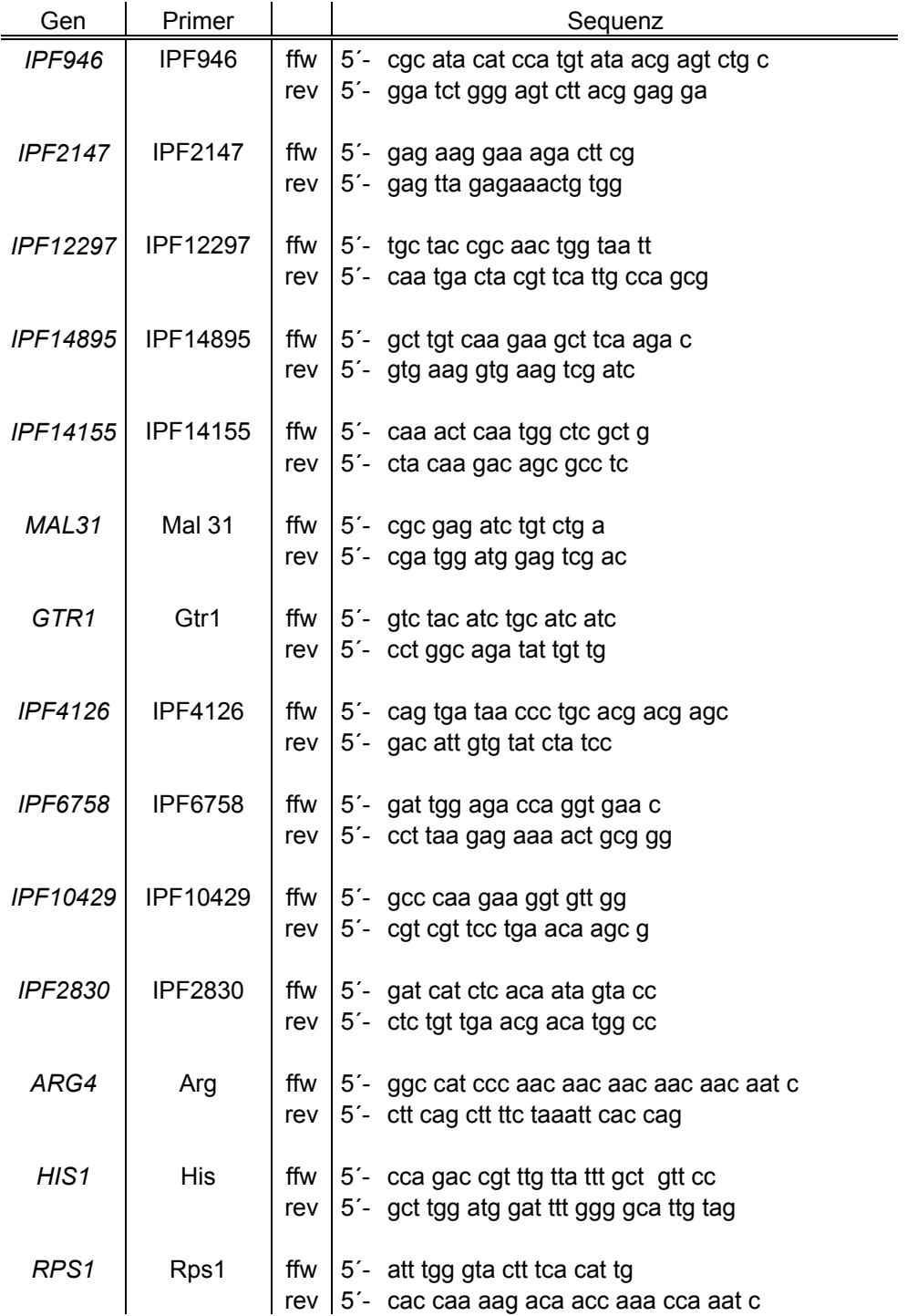

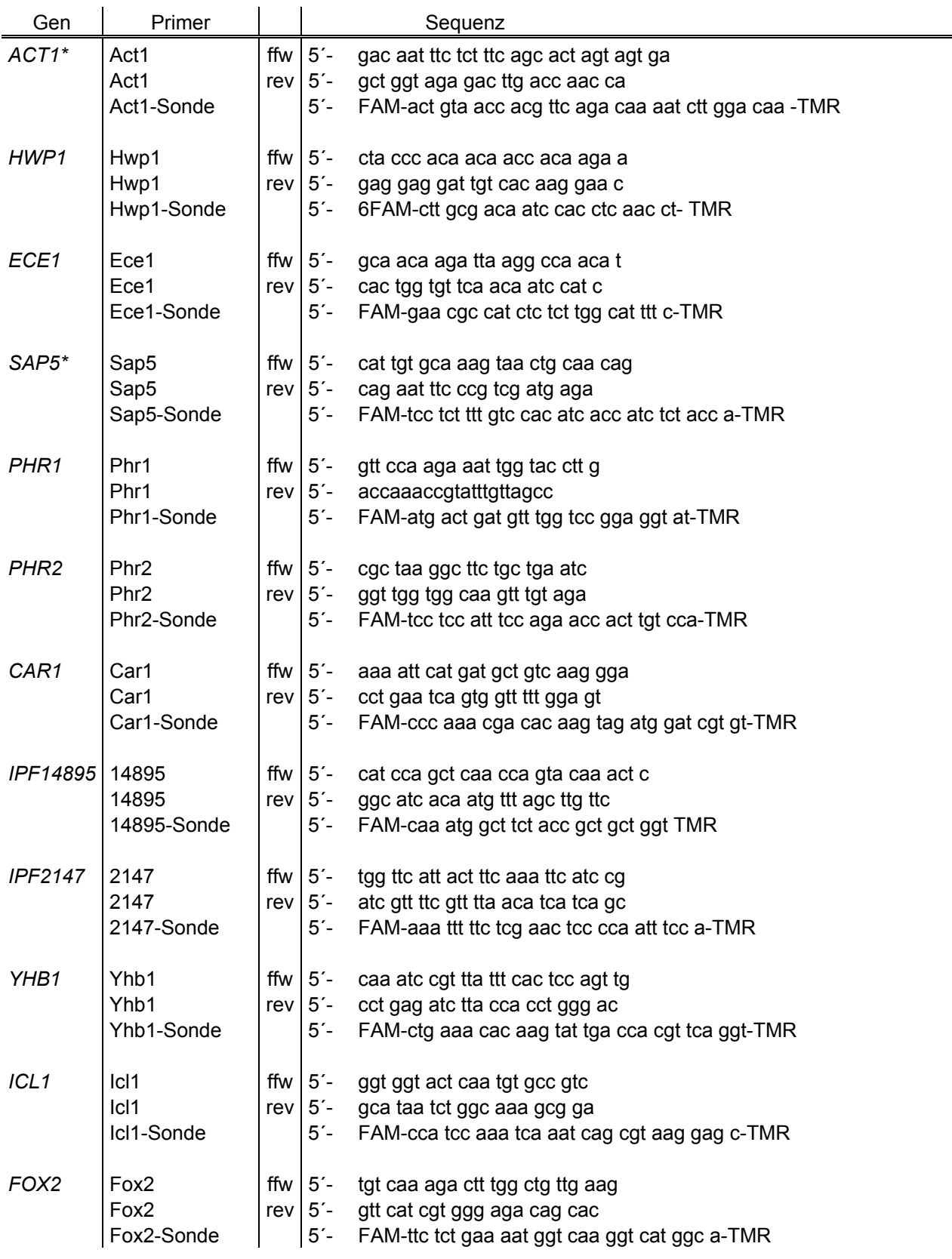

# **Tabelle 10. Primer und Sonden für Real Time-PCR (TaqMan ®)**

#### ff. Tabelle 10

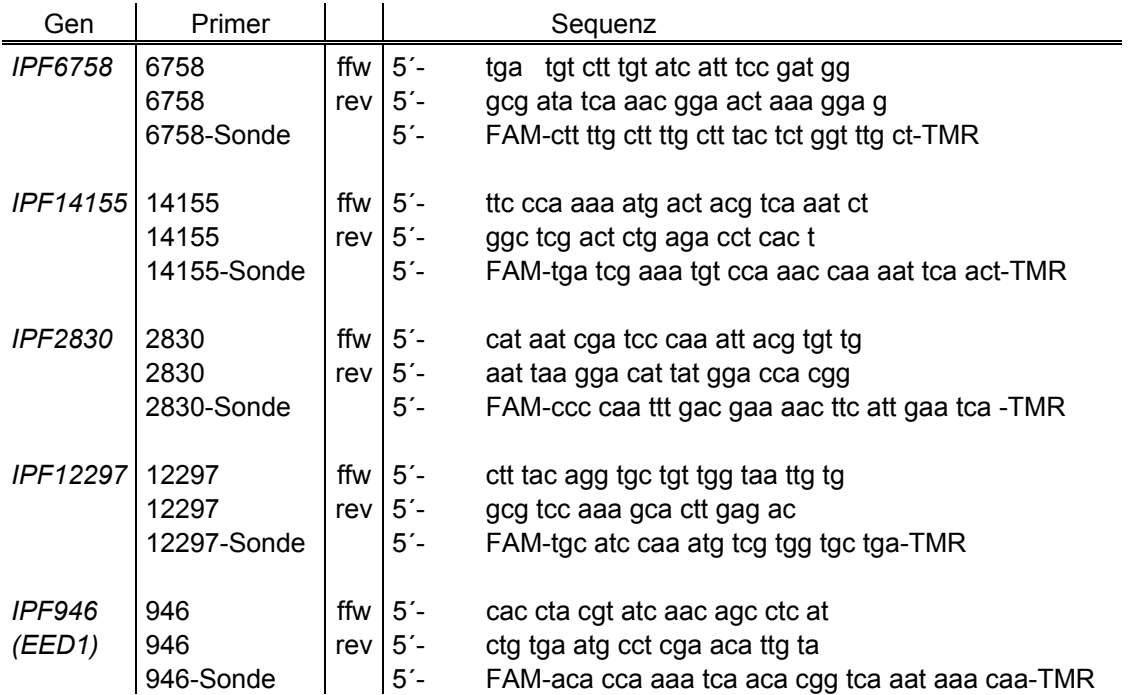

\* Sequenzen mit freundlicher Genemigung von J.R. Naglik (London)

#### **Tabelle 11.** *IPF946* **(***EED1***) spezifische Primer zur Erstellung von Überexpressionsstämmen und GFP-Konstrukten (Erkennungssequenzen für Restriktionsendonukleasen sind durch Unterstreichung markiert.)**

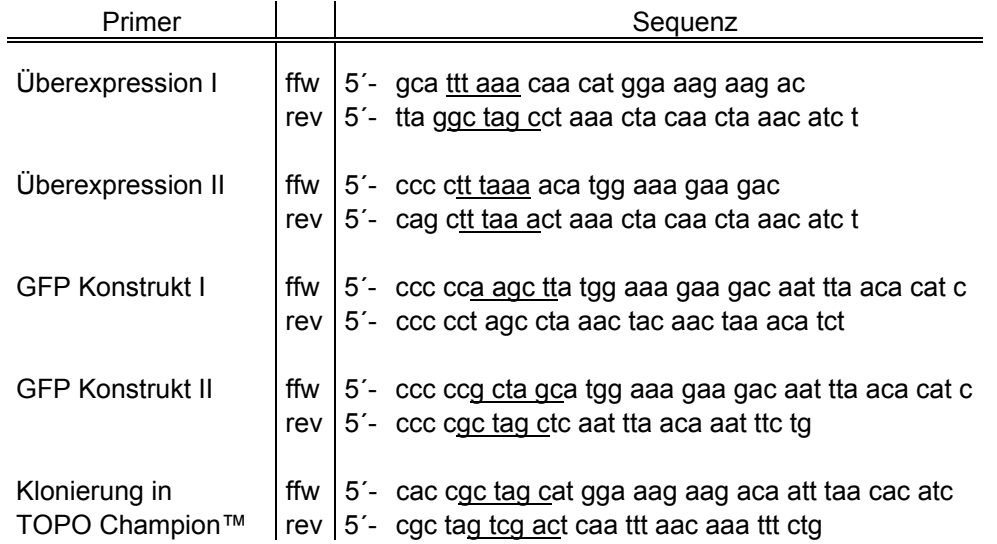

# **2.1.3 Reagenzien und Kulturmedien**

### **Reagenzien**

Allgemeine Chemikalien wurden, sofern nicht gesondert aufgeführt, von den Firmen Fluka (Buchs, CH), Merck (Darmstadt), Roth (Karlsruhe), Roche (Mannheim) oder Sigma (München) bezogen, Medien für die Zellkultur von der Firma Biochrom (Berlin).

### **Kulturmedien**

Alle in Tabelle 12 gelisteten Medien sind Standardmedien, die zur Anzucht von *C. albicans* genutzt wurden. Für Festmedien wurde den Medien standardmäßig 2% Agar zugesetzt.

### **Tabelle 12. In dieser Arbeit verwendete Standartmedien**

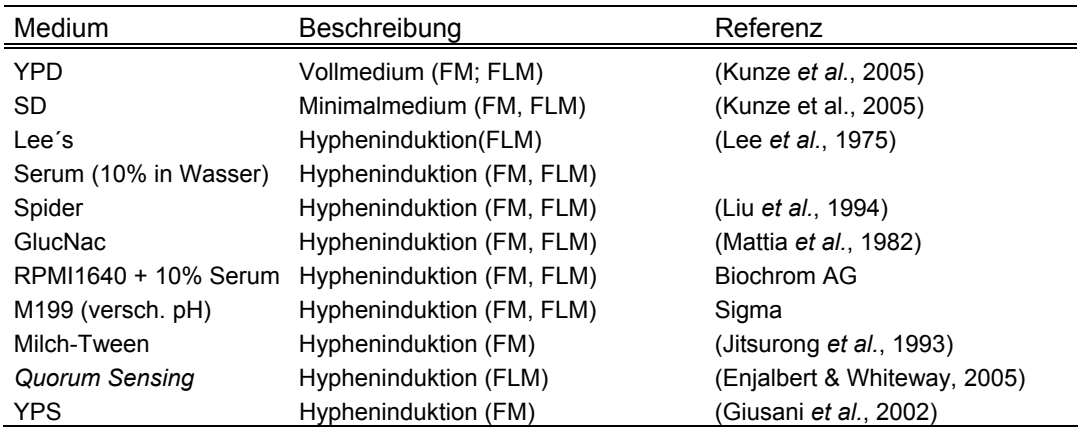

(FLM: Flüssigmedium; FM: Festmedium)

Für die Anzucht der verschiedenen Säugetierzelllinien wurde das für die jeweilige Zelllinie optimale Zellkulturmedium verwendet:

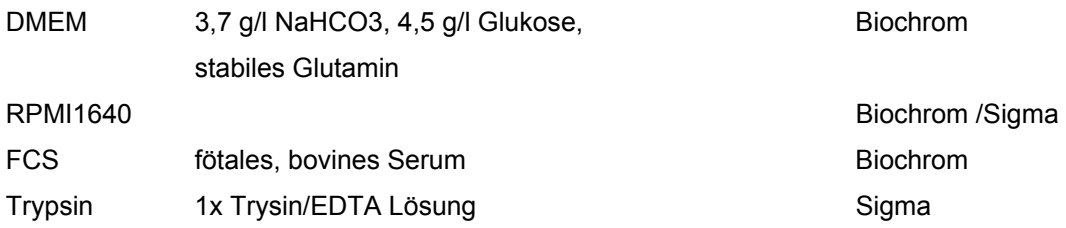

# **2.1.4 Puffer**

In dieser Arbeit standardmäßig genutzte Puffer sind im Folgenden gelistet:

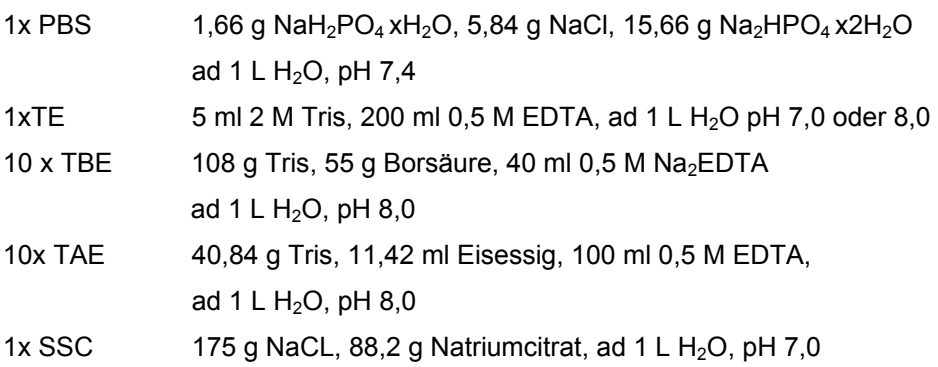

# **2.2 Methoden**

### **2.2.1 Anzucht von** *E. coli*

Die Anzucht von *E. coli* Stämmen erfolgte in LB Medium (Becton Dickinson GmbH) bei 37°C. Zur Selektion von *E. coli* Zellen mit Antibiotikaresistenzen wurde dem LB Medium das entsprechende Antibiotikum zugesetzt.

### **2.2.1.1 Herstellung kompetenter** *E. coli* **Zellen**

Zur Herstellung chemisch kompetenter *E. coli* Zellen wurden diese in 1 ml LB Flüssigmedium über Nacht (>12 h) angezogen. 500 µl dieser Kultur wurden zum Animpfen einer 50 ml LB Flüssigkultur eingesetzt. Die Flüssigkultur wurde bei 37°C bis zu einer OD600nm von 0,6 angezogen und bei 4°C (2500 g) abzentrifugiert. Das Pellet wurde anschließend erst in 15 ml eiskalter  $0.1$  M MgCL<sub>2</sub> Lösung, dann 15 ml  $0.1$  M CaCL<sub>2</sub> Lösung resuspendiert und dazwischen für 10 min bei 1700 g und 4°C zentrifugiert. Im Anschluss daran wurden die Zellen für 20 min auf Eis inkubiert und erneut für 10 min mit 1700 g bei 4°C zentrifugiert. Das Pellet wurde dann vorsichtig in 2,5 ml eiskalter 0,1 M CaCL<sub>2</sub> mit 15% Glycerin Lösung resuspendiert, aliquotiert (ca. 150-200 µl je Aliqot), in flüssigem Stickstoff schockgefroren und bei -70°C gelagert.

### **2.2.2 Anzucht von** *C. albicans*

Alle *C. albicans* Stämme wurden, sofern nicht anders beschrieben, standardmäßig bei 30°C oder 37°C im Schüttelinkubator (180 U/min) angezogen. Auf Festmedien wurden die Platten im Brutschrank bei 30°C oder 37°C inkubiert.

### **2.2.2.1 Spezielle Anzuchtmethoden von** *C. albicans*

### **2.2.2.1.1 Quorum sensing (transiente Hypheninduktion)**

Für die transiente Hypheninduktion durch *Quorum sensing* wurde eine frische Übernachtkultur von *C. albicans* (OD600 ≥20) in frisches, vorgewärmtes YPD verdünnt (OD600=0,5) und bei 37°C im Schüttelinkubator inkubiert (180 U/min). Nach 3 h Wachstum lagen >98% synchronisierte Hyphenzellen in der Kultur vor. Nach >6 h Wachstum lagen wieder >90% der Zellen als Hefezellen vor ((Enjalbert & Whiteway, 2005), eigene Daten).

### **2.2.2.1.2 Induktion von Chlamydosporen in** *C.albicans*

Zur Induktion von Chlamydosporen in *C. albicans* wurde Milch-Tween Agar verwendet. Dazu wurde eine frische *C. albicans* Kolonie auf einer Platte mit "Milch-Tween" Agar ausgestrichen. Zur Induktion des Wachstums in der Chlamydosporenmorphologie wurden die Zellen auf dem Milch-Tween Agar mit einem Deckglas bedeckt und unter semiaeroben Bedingungen für ca. 10 h bei 37°C inkubiert. Anschließend wurde die Platte für 24-72 h bei Raumtemperatur inkubiert und mikroskopisch auf Chlamydosporenbildung untersucht.

Milch –Tween Agar 1% Milch, 1%Tween 80, 2% Agar

### **2.2.2.1.3 Matrixinvasion**

Für die semiaerobe Matrixinvasion wurde YPS-Medium mit 1% Agar verwendet. Dazu wurde das YPS Medium mit dem Agar kurz aufgekocht und auf 60°C abgekühlt. Eine definierte Zellemenge (ca. 1000 Zellen) wurde mit ca. 20 ml Medium vermischt, in eine Petrischale gegossen, auf Raumtemperatur abgekühlt und bei 37°C inkubiert bis Kolonien im Agar sichtbar wurden.

YPS 1% Hefefextrakt, 1% Pepton, 2% Saccharose

### **2.2.3 Kultivierung von Säugetierzelllinien**

Alle Zellkulturarbeiten wurden unter der Sterilarbeitsbank durchgeführt. Die Kultivierung der Zellen erfolgte bei 37°C, 5% Co<sub>2</sub> und 95% relativer Luftfeuchte in separaten Zellkulturbrutschränken.

Die Kultivierung der TR146 und HEp2 Zellen erfolgte in 75 cm<sup>2</sup> Zellkulturflaschen (Biochrom) und DMEM Zellkulturmedium supplementiert mit 10% FCS. Der Zellkultur-Mediumwechsel wurde alle zwei Tage durchgeführt. Zur Passage der Zellen wurde die konfluente Monolayer mit 2 ml einer 1x Trypsin/EDTA-Lösung (5-10 min/37°C) vom Boden der Zellkulturflaschen abgelöst und durch mehrfaches Aufziehen in einer 5 ml Pipette in frischem Medium resuspendiert. Alle Zellkulturarbeiten wurden standardmäßig ohne Antibiotika durchgeführt.

Zur längeren Konservierung der Zellen wurden mehrere Aliquots in Einfriermedium (70% (v/v) DMEM + 10% FCS; 10% (v/v) DMSO (Sigma)) resuspendiert, in Kryoröhrchen überführt, schrittweise (-20°C; -70°C; -80°C) gekühlt und dauerhaft in flüssigem Stickstoff gelagert.

Zum Auftauen wurden die Zellen durch kurzes Überführen in ein 37°C warmes Wasserbad zügig angetaut und mit frischen, vorgewärmten Medium wieder in Kultur gebracht.

### **2.2.4** *C. albicans* **Adhärenzassay**

Zur Durchführung des Adhärenzassays wurde eine Übernachtkultur von *C. albicans* auf eine OD<sub>600</sub> von 0,2-0,3 verdünnt und ca. 2 h bei 37°C wachsen gelassen (OD<sub>600</sub>=0,4-0,6). Die Zellen wurden anschließend 3x mit PBS (pH 7,4) gewaschen (2700 g, 5 min) und auf 1x10<sup>8</sup> Zellen/ml eingestellt.

Die Infektion der Epithelzellen erfolgte mit 5 µl der eingestellten Zellsuspension.

Die Epithelzellen (TR146 oder HEp-2) wurden am Tag vor dem Assay in 24-Loch-Platten (Biochrom) ausgesät (ca. 10<sup>5</sup> Zellen/Loch). Am Tag des Assay und dem Erreichen einer ca. 80%igen Konfluenz wurden die Zellen 3x mit PBS gewaschen und jedem Loch 1 ml DMEM Medium ohne FCS zugegeben. Nach Inokulation mit der *C. albicans* Suspension wurden die Platten für 1 h bei 37°C im Brutschrank inkubiert.

Nach Ablauf der Inkubationszeit wurden die nicht adhärenten *C. albicans* Zellen durch 6x Waschen mit PBS entfernt, die Epithelzellen mit 200 µl 0,1% Triton-X-100 aus den 6-Loch Platten gelöst und in Verdünnungsstufen auf YPD Platten ausplattiert. Nach einer Inkubation über Nacht wurden die gewachsenen Kolonien gezählt und die prozentuale Adhärenz an die Epithelzellen berechnet. Alle Versuche wurden mindestens in Dreifachbestimmung durchgeführt.

#### **2.2.5 RHE Infektion mit** *C. albicans*

Alle Arbeiten mit dem RHE (Rekonstituiertes Humanes Epithel) wurden unter der Sterilbank durchgeführt. Das Gewebe wurde nach Lieferung in frisches, angewärmtes Maintenace Medium (Skinethic) umgesetzt und im Brutschrank bei 37°C und 5% CO2 inkubiert. Bis zur Durchführung der Experimente wurde das Medium täglich gewechselt. Die Inkubation und die Durchführung der Versuche erfolgten in 6-Loch-Platten mit einem RHE pro Loch. Gewebe der Größe 0,5 cm<sup>2</sup> wurden in 1 ml, 4 cm<sup>2</sup> große Gewebe in 2 ml Medium kultiviert. Eine schematische Abbildung des RHE Modells ist in Abbildung 1 dargestellt.

Die *C. albicans* Zellen wurden vor Durchführung der Versuche einer Semisynchronisation unterzogen. Dazu wurde eine frische Übernachtkultur in 0,9% NaCl gewaschen,  $2x10^5$  Zellen in 10 ml frischem YPD angeimpft und ca. 16 h bei 25°C inkubiert. Anschließend wurden 4x10<sup>6</sup> Zellen dieser Kultur erneut in 10 ml frisches YPD überführt und ca. 24 h bei 37°C inkubiert.

Vor der Infektion des RHE wurden die Pilzzellen 3x mit PBS gewaschen. Gewebe der Größe 0,5 cm<sup>2</sup> wurden mit 50 µl einer 4x10<sup>7</sup> Zellen/ml Suspension und 4 cm<sup>2</sup> große Gewebe mit 200 µl einer  $8x10^7$  Zellen/ml Suspension infiziert.

Nach Ablauf der Inkubationszeit (1-24 h für das RHE Zeitreihen-Experiment) wurde das Gewebe mit einem Skalpell aus dem Insert (Einsatz) ausgeschnitten, in ein Eppendorfgefäß gegeben und sofort in flüssigem Stickstoff schockgefroren. Bis zur weiteren Aufarbeitung (RNA Präparation) wurden die Proben bei -70°C gelagert.

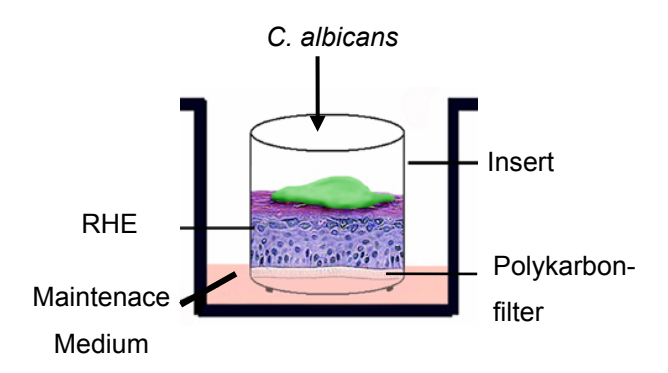

**Abbildung 1. Schematische Darstellung des RHE Models** 

#### **2.2.5.1 Unterstützende RHE-Experimente**

Neben den RHE Zeitreihenversuchen wurde zusätzliche unterstützende RHE-Experimente durchgeführt ("disruptiertes RHE" und "ohne Kontakt").

Für die Experimente mit dem disruptierten RHE wurde das RHE mechanisch zerstört und die *C. albicans* Zellen mit dem Zelllysat inkubiert. Das Gewebe wurde dazu aus dem Trägernapf ausgeschnitten, von der tragenden Membran abgekratzt und durch mehrmaliges Auf- und Abpipettieren mechanisch zerstört. Zur Durchführung der Experimente wurde das zerstörte RHE in einen neuen Trägernapf gegeben und mit *C. albicans* inkubiert. Die "ohne Kontakt" Experimente basierten auf einer Inkubation von *C. albicans* Zellen und RHE-Gewebe ohne physikalischen Kontakt zwischen den Zellen. Dazu wurde auf das intakte RHE ein leerer Trägernapf gestellt und in diesen die *C. albicans* Zellen appliziert. (vgl. Ergebnisse, Abschnitt 3.2.1.3: Unterstützende RHE Experimente, Abbildung 15)

#### **2.2.5.2 LDH-Bestimmungen**

Um eine quantitative Aussage über das Ausmaß der Läsionen im RHE, verursacht durch die Interaktion mit *C. albicans*, machen zu können, wurde die extrazelluläre LDH-Konzentration, als Maß für die Schädigung der Zellen, gemessen. Die Laktat-Dehydrogenase (LDH) ist ein zytoplasmatisches Enzym der Epithelzellen, welches auch außerhalb der Zelle stabil ist und sich somit zur Aktivitätsbestimmung eignet. Im LDH-Assay wird die Aktivität des Enzyms durch die Umsetzung eines Formazansalzes nachgewiesen und photometrisch bestimmt (nach Wroblewski & Ladue, 1955). Zur Bestimmung der LDH-Aktivität wurde das "Cytotoxicity Detection Kit (LDH) (Roche)" verwendet.

#### **2.2.5.3 RHE Versuche mir humanem Speichel**

Um die RHE-Versuche mir humanem Speichel durchzuführen, wurde Speichel von humanen, gesunden Probenden gesammelt. Dazu wurden die Probanden gebeten sich kurz vor der Speichelabgabe den Mund auszuspülen (mit Wasser). Anschließen erfolgte die Speichelabgabe der Probanden in sterile Falkon-Gefäße. Die Speichelproben wurden sterilfiltiert und bis zur Verwendung auf Eis gelagert.

#### **2.2.6 Endozytose Assay**

Der Endozytose Assay wurde durchgeführt wie in Park *et al.* (Park *et al.*, 2005) beschrieben. Die mit *C. albicans* infizierten TR146 Zellen wurden nach Ablauf der Inkubationszeit (1-24 h) mit PBS gewaschen und in 4% Histofix (Roth) für mindestens 1 h bei 4°C fixiert. Adhärierte *C. albicans* Zellen wurden mit einem monoklonalen anti-*C. albicans* Antikörper CA1 (gegen α-1,2 Mannan) markiert und in einem 2. Schritt mit einem anti-Ratte Antikörper (konjugiert mit Alexa Fluor 488 (Molecular Probes)) angefärbt. Die Anfärbung der invasiven *C. albicans* Zellen erfolgte nach Permeabilisierung der Epithelzellen mit 1% Triton-X-100®. Die invasiv gewachsenen Pilzzellen wurden ebenfalls erst mit dem monoklonalen anti-*C. albicans* Antikörper CA1 markiert und daran anschließend mit einem anti-Ratte Antikörper (konjugiert mit Alexa Fluor 568 (Molecular Probes)) angefärbt. Die Inkubation mit den entsprechenden Antikörpern erfolgte jeweils für 1 h bei 37°C im Brutschrank. Nach der Inkubation wurden die Zellen 3-6x vorsichtig mit PBS gewaschen. In Anschluss an den letzten Waschschritt wurden die Zellen vorsichtig mit Wasser gewaschen, in Mounting-Medium (Immu-Mount, Thermo Shandon) fixiert und mikroskopisch ausgewertet.

Die für diese Methode verwendeten Antikörper wurden freundlicherweise von D. Poullain (Lille) zur Verfügung gestellt.

### **2.2.7 Aktin-Anfärbung**

Die Anfärbung des Aktin Zytoskeletts der TR146 Epithelzellen erfolgte unter Verwendung von Phallotoxin (TexasRed ®-X phalloidine, Molecular Probes). Die Proben wurden mit 4% Histofix (Roth) fixiert und nach Herstellerangaben gefärbt. Die Proben wurden abschließend in Mounting-Medium (Immu-Mount, Thermo Shandon) fixiert und mikroskopisch ausgewertet.

### **2.2.8 Arbeiten mit RNA**

Für alle Arbeiten mit RNA wurden RNase freie Eppendorf Gefäße, gestopfte Spitzen (Nerbe) sowie RNase AWAY ® (Roth) zur Dekontamination von Flächen und Pipetten verwendet. Gelöst und aufbewahrt wurde die präparierte RNA in (Diethylpyrocarbonat, DEPC-) Wasser bei -70°C.

### **2.2.8.1 Isolierung von RNA aus** *C. albicans*

Die RNA Isolierung aus *C. albicans* Zellen erfolgte mit Hilfe der peqGOLD RNAPure™ Reagenz (PeqLab). Das Verfahren basiert auf einer Methode mit einphasiger Mischung aus Guanidinthiocyanat und Phenol (Chomczynski & Sacchi, 1987).

Die Homogenisierung und Lyse der *C. albicans* Zellen erfolgte nach Zugabe von 1-1,5 ml peqGOLD RNAPure™ sowie ca. 0,3 g Glasperlen (0,5 mm, Roth) mit dem Vortex (20 bis 30 min), oder mit der FastPräp™ Maschine (MT Biomedicals) bei Stufe 5 für 20-30 s. Nach einer Inkubation von 5-10 min (Raumtemperatur) erfolgte die Zugabe von 0,2 Volumen Chloroform und eine weitere Inkubation bei Raumtemperatur (5-10 min). Anschließend wurden die Proben bei 18000 g für 15 min bei 4°C zentrifugiert. Die obere, RNA-enthaltende wässrige Phase (~500 µl) wurde dann in ein neues 1,5 ml Reaktionsgefäß überführt und mit 0,8 Volumen Isopropanol gefällt. Wurden nur geringe Mengen RNA erwartet, erfolgte eine Zugabe von 40-60 µg Glycogen (PeqLab). Nach einer Inkubation von 10 min bei Raumtemperatur wurde eine Zentrifugation bei 18000 g für 10 min bei 4°C durchgeführt. Im Anschluss daran wurde das RNA Pellet mit 70% Ethanol (v/v) gewaschen (9000 U/min, 5 min). Das Pellet der gefällten RNA wurde bei Raumtemperatur für ca. 10 min getrocknet und in RNase-freiem (DEPC-) Wasser aufgenommen. Die gewonnene RNA wurde bis zur Weiterverarbeitung bei -70°C gelagert.

Wurde die RNA aus RHE oder Patientenproben für Mikroarray-Versuche gewonnen, wurde die RNA einer Lithium-Chlorid (LiCl) Fällung unterzogen. Dazu wurde die RNA nach der Fällung durch Isopropanol in 500 µl Wasser aufgenommen. Der Lösung wurden 500 µl LiCl zugegeben und die Probe über Nacht bei -20°C inkubiert. Die Proben wurden dann 1 h bei 4°C zentrifugiert (> 18000 g), mehrmals mit 70% igem Ethanol (v/v) gewaschen, in Wasser aufgenommen und bei -70°C gelagert.

### **2.2.8.2 Lineare Amplifikation und Markierung von cRNA**

Für die Durchführung der Mikroarrayexperimente musste die aus den RHE- oder den Patientenproben gewonnene RNA markiert und amplifiziert werden, da für eine erfolgreiche Mikroarray Applikation eine Mindestmenge an RNA benötigt wird. Beide Schritte konnten mir Hilfe des *Low RNA Input Fluorescent Linaer Amplification Kit* (Agilent) durchgeführt werden. Dabei wurde in einem ersten Schritt cDNA von der RNA-Matrize generiert und in einem zweiten Schritt, nach Zugabe der entsprechenden Fluoreszenz markierten Bausteine (Cyanine 5-CTP, Cyanine 3-CTP), farbig markierte cRNA generiert. Mit den farbig markierten cRNA Proben konnte dann der Mikroarray hybridisiert werden. Das Protokoll der Amplifikation und farbigen Markierung der RNA (*labelling*) wurde nach Herstellerangaben verwendet und nicht modifiziert.

#### **2.2.8.3 Qualitätskontrolle der RNA**

#### **2.2.8.3.1 Gelelektrophorese mit RNA**

Die Qualität der RNA wurde mit Hilfe von 1%-2% Formamid Agarosegelen überprüft. Die Herstellung der Agarosegele erfolgte durch das Aufkochen von 1,5-3 g Agarose in 125 ml Wasser. Nach dem Abkühlen auf ca. 55°C erfolgte die Zugabe von 15 ml 10 x MOPS Puffer sowie 10 ml 37%ige-Formaldehydlösung. Das Aushärten der gegossenen Gele erfolgte bei Raumtemperatur für mindestens 1 h. Im Anschluss daran wurden die Gele in der Elektrophoresekammer mit dem Laufpuffer (1x MOPS Puffer) bedeckt. Vor dem Auftragen der RNA wurde diese mit 2 Volumen frisch angesetztem Ladepuffer versetzt und bei 65°C für 10 min denaturiert. Die RNA wurde nach der Denaturierung sofort auf Eis gekühlt und aufgetragen. Die Elektrophorese erfolgte bei 30-70 V für 3-10 h. Im Anschluss wurde die RNA auf dem UV Tisch (Multiimage™ Light Cabinet, AlphaInnotec Corporation) mit Hilfe der Software ChemiImager 4000i analysiert.

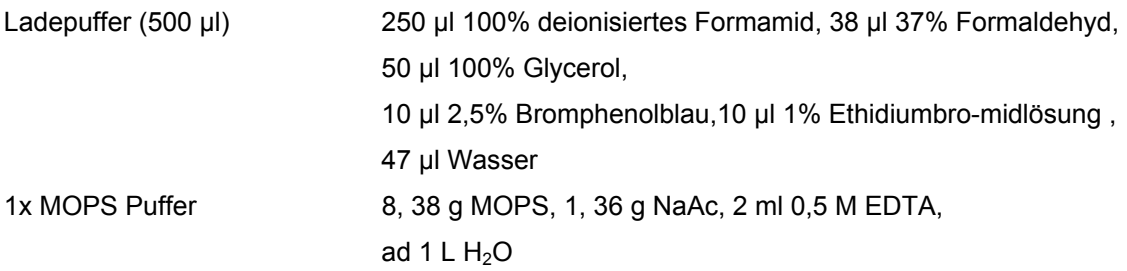

### **2.2.8.3.2 RNA 6000 Nano Assay (Agilent)**

Eine weitere Möglichkeit der Qualitätskontrolle der RNA bietet der RNA 6000 Nano Assay (Agilent). Hierbei wird ein Aliquot der zu untersuchenden RNA auf einen Mikrochip geladen und in einem Bioanalyzer (Agilent) elektrophoretisch aufgetrennt und hinsichtlich Größe, Qualität und Menge analysiert. Die Durchführung des Assay wurde nach Angaben der Hersteller durchgeführt und nicht modifiziert.

### **2.2.9 Arbeiten mit Mikroarrays**

### **2.2.9.1 Grundlagen der Mikroarray-Technologie**

Das Prinzip der DNA-Array Technologie basiert auf der Hybridisierung verschieden markierter Nukleinsäurepopulationen mit z.B. auf Siliziumoberflächen immobilisierten DNA-Sequenzen. Ein DNA-Mikroarray besteht aus vielen einzelnen Sonden (*probes*), die an definierten Positionen (*spot*) eines Rasters (*array*) an eine feste Oberfläche gebunden sind. Dabei dienen die DNA-Sonden der Quantifizierung spezifischer Zielsequenzen in den zu untersuchenden Proben. Generell unterscheidet man DNA- und Oligonukleotid- Arrays, wobei in dieser Arbeit ausschließlich DNA-Arrays verwendet wurden. DNA-Arrays werden durch die Platzierung längerer Nukleotidsequenzen (>100 nt) auf dem Trägermaterial generiert, bei Oligunukleotid-Arrays werden deutlich kürzere Nukleotidsequenzen (20-50 nt) meist direkt auf dem Trägermaterial synthetisiert.

Um die Transkriptomuntersuchungen dieser Arbeit durchzuführen, wurde die gesamt-RNA aus den zu untersuchenden Proben extrahiert (vgl. Abschnitt 2.2.8.1) und die mRNA anschließend mit Fluoreszenzfarbstoffen markiert. Der Einbau der fluoreszenzmarkierten Bausteine (CTP) erfolgte im Rahmen der linearen Amplifikation (vgl. Abschnitt 2.2.8.2). Basierend auf der Spezifität der Basenpaarung von Nukleinsäuren bindet die markierte Probe an die komplementäre Zielsequenz (Hybridisierung). Nach der Hybridisierung wurden die Fluoreszenzsignale mit Hilfe eines Laserscanners detektiert und die Signale der Spots quantifiziert. Die Stärke des Signals des jeweiligen Spots repräsentiert dabei die relative Menge der gebundenen Transkripte.

Für DNA-Arrays wird meist eine kompetitive Hybridisierung durchgeführt. Dabei werden zwei unterschiedlich markierte Proben (z.B. Probe und Kontrolle) auf dem Array hybridisiert und die Signale in Relation zueinander ausgewertet.

#### **2.2.9.2 In dieser Arbeit verwendete Mikroarrays**

Die in dieser Arbeit verwendeten Microarrays wurden von der Firma Eurogentec in Auftragsarbeit vom "European Galar Fungail Consortium" in Zusammenarbeit mit dem "Stanford Genome Technology Center" hergestellt. Der Array beinhaltet 6039 ORFs, die in Duplikaten aufgespottet sind und ca. 98% der annotierten ORFs repräsentieren. Die aufgespotteten PCR-Produkte (DNA) hatten eine durchschnittliche Länge von 300 bp und repräsentierten neben den *C. albicans* Genen auch diverse Kontrollen (humane Gene, *S. cerevisiae* Gene). Die kompetetive Hybridisierung der Arrays erfolgte durch die Cyanine 5-markierten Proben (RHE- und Patientenproben) mit einer Cyanine 3-markierten allgemeinen Kontrolle (*common reference*). Es handelte sich hierbei um RNA aus in YPD gewachsenen *C. albicans* Zellen (37°C, mittlere, logarithmische Wachstumsphase).

# **2.2.9.3 Hybridisierung von Mikroarrays**

Vor der Hybridisierung wurden die Mikroarrays zur Entfernung von möglichen Staubresten kurz mit Druckluft abgeblasen. Anschließend wurde das Deckglas (LifterSlip™, 44x25I, Erie Scientific Company, USA) auf dem gespotteten Bereich platziert. Die markierte RNA (Probe und Referenz) wurden mit dem Hybridisierungspuffer (Roche) gemischt (Endvolumen: 50 µl) und möglichst luftblasenfrei unter das Deckglas und somit auf den Microarray aufgebracht. Der "beladene" Microarray wurde in einer Hybridisierungskammer (Cornig) wasserdicht verschlossen, bei 42°C 16-18 h im abgedunkelten Wasserbad inkubiert.

# **2.2.9.4 Waschen von Mikroarrays**

Nach Ablauf der Hybridisierungszeit wurde der Array aus der Hybridisierungkammer entnommen und jeweils 5-10 min in den Puffern 1-3 gewaschen. Die verwendeten Puffer wurden jeweils frisch hergestellt und nur einmal verwendet. Anschließen wurden die Arrays 5 min bei 700 g trockenzentrifugiert und bis zum Scannen in einem dunklen, abgeschlossenen Gefäß aufbewahrt.

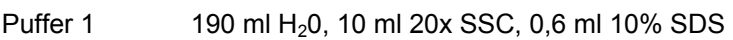

Puffer 2 198 ml H<sub>2</sub>0, 2 ml 20x SSC

Puffer 3  $200 \text{ ml H}_20$ , 0,5 ml  $20x \text{ SSC}$ 

### **2.2.9.5 Scannen von Mikroarrays**

Die hybridisierten Microarrays wurden eingescannt mit dem Axon 4000B Scanner und einer Auflösung von 10 µm. Die manuelle Qualitätskontrolle der Arrays wurde mit der GenePix 4.1 Software (Axon) durchgeführt. Die Analyse der Mikroarrays wurde mit der GeneSpring 7.2 Software (Agilent) durchgeführt.

# **2.2.9.6 Analyse der Mikroarray Daten**

# **2.2.9.6.1 Einführung**

Technische Limitierungen und biologische Variationen stellen eine große Herausforderung der Mikroarray-Technologie dar. Technische Einschränkungen

und systematische Messfehler können durch eine möglichst hohe Standardisierung der Mikroarray-Arbeiten, sowie einer genauen Kalibrierung des Scanners im Vorfeld minimiert werden. Ein sehr wichtiger Aspekt bei der Durchführung von Mikroarray-Experimenten ist daher das Design der Studie sowie die Frage nach der Anzahl der Replikate. Dabei wird die Durchführung biologischer Replikate zur Minimierung der biologischen Variationen heute als essentiell erachtet (Allison *et al.*, 2006).

In dieser Arbeit wurden daher für den RHE-Zeitreihenversuch für alle Zeitpunkte mindestens 3 biologische Replikate verwendet. Für die unterstützenden Experimente ("disruptiertes RHE", "ohne Kontakt" und "*∆eed1* Mutante/RHE") wurde mit biologischen Duplikaten gearbeitet.

Bei den verschiedenen *in vivo* Patientenproben handelt es sich strenggenommen um biologische Replikate, die biologische Variabilität hier muss jedoch als besonders hoch eingeschätzt werden, da es sich um Proben von individuellen Patienten handelte. In einem solchen Fall bietet es sich an, das Probenmaterial, sofern es die Fragestellung erlaubt, zusammenzuschließen (*poolen*) (Allison et al., 2006). Da in dieser Arbeit Gene identifiziert werden sollten, die als generalisierte Antwort in allen Patientenproben erhöht exprimiert vorlagen, konnte die Strategie der "biologischen Zusammenlegung" (*biological pooling*) verwendet werden. Dazu wurden die elf in dieser Arbeit verwendeten Patientenproben auf elf verschiedenen Arrays hybridisiert, die Daten anschließend gepoolt und einer gemeinsamen Analyse unterzogen.

#### **2.2.9.6.2 Normalisierung und Datenfilterung**

Zur Normalisierung, Datenfilterung und Analyse der Daten wurde die GeneSpring 7.2 Software (Agilent) verwendet. Der Ausgleich technisch bedingter Signalunterschiede durch Datentransformation (Normalisierung) erfolgte über die LOWESS (*locally weighted scatterplot smoothing*)-Methode. In weiteren Schritten der Datenfilterung erfolgte die Aussortierung nicht zuverlässiger Datenpunkte. So wurden nur die Gene in der weiterführenden Analyse berücksichtigt die 1) in allen Replikaten ein eindeutiges Signal zeigten und die 2) innerhalb der Normalverteilung nicht über einer bestimmten Varianz lagen (≤1.5x Standartabweichungen). Der diesen Kriterien entsprechende Datensatz wurde als "robuster Datensatz" (*reliable genes*) bezeichnet. Die Expressionsdaten aller in dieser Arbeit erwähnten Gene des RHE-Zeitreihenexperiments und der Patientenproben erfüllen zudem das Kriterium der statistischen Signifikanz (p=<0,06). Alle weiterführenden Arbeiten (Clusteranalayse, Identifizierung differentiell exprimierter Gene etc.) wurden ebenfalls mit der GeneSpring 7.2 Software durchgeführt.

### **2.2.10 Arbeiten mit cDNA**

#### **2.2.10.1 RT-PCR**

Für die Durchführung von cDNA Arbeiten, wurde RNA isoliert und die cDNA, wie im Folgenden beschrieben synthetisiert.

Im ersten Schritt wurde die RNA von möglichen "Verunreinigungen" durch genomische DNA befreit. Der Reaktionsansatz bestand dabei aus folgenden Komponenten:

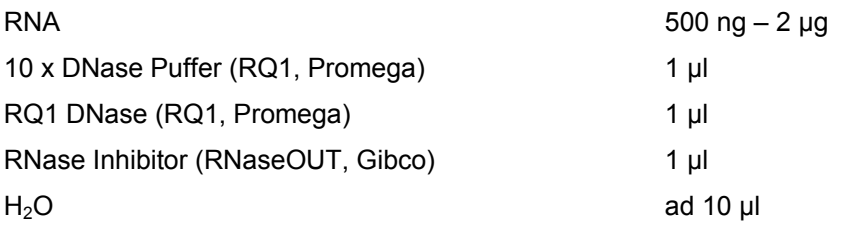

Nach einer Inkubationszeit von 1 h bei 37°C wurde die DNase durch Zugabe von 1 µl Stopppuffer (Promega) durch Inkubation für 15 min bei 65°C inaktiviert. Für die cDNA Synthese wurde zunächst 1 µl Oligo (dT)12-18 Primer (500 µg/ml) zugegeben und der Reaktionsansatz für 10 min bei 70°C denaturiert, gefolgt von einer Abkühlung auf Eis. Anschließend wurden folgende Komponenten dem Reaktionsansatz hinzugefügt:

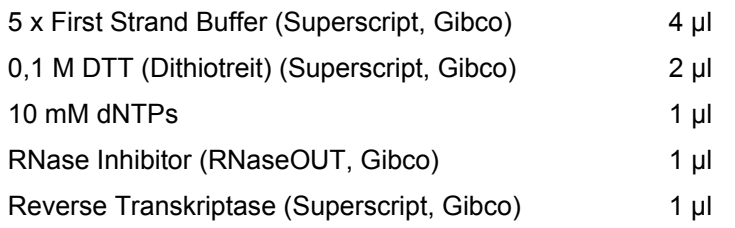

Der Reaktionsansatz wurde ohne Reverse Transkriptase für 2 min bei 42°C inkubiert, anschließend erfolgte die Zugabe von 1 µl Reverse Transkriptase. Der Ansatz wurde 1 h bei 42°C inkubiert und die cDNA Synthesereaktion anschließend durch eine Inkubation für 15 min bei 70°C gestoppt. Bis zur weiteren Analyse wurde die cDNA bei 4°C bzw. über einen längeren Zeitraum bei -70°C aufbewahrt. Die Überprüfung auf mögliche Verunreinigungen durch genomische DNA erfolgte mit Hilfe der Amplifikation eines Haushaltsgens (mit Intron) *EFB1*. Reine cDNA als eine Kopie der mRNA beinhaltet keine Introns, wodurch ein unterschiedliches Laufverhalten entsprechender PCR Produkte bei der Gelelektrophorese zu beobachten ist.

# **2.2.10.2 Determination des Pilz/Wirt-RNA Verhältnisses in den RHE-Proben**

Zur Bestimmung des Verhältnisses (*Ratio*) zwischen humaner und Pilz RNA in den RHE-Gewebeproben wurde eine semiquantitaive RT-PCR durchgeführt. Dazu wurden *C. albicans-* (Aktin) und humane (Aldolase) Primer (Abbildung 2) verwendet. In einem ersten Schritt wurden jeweils Eichreihen mit drei verschiedenen cDNA Konzentrationen erstellt (189 pg, 1,86 ng und 18,6 ng). In PCR Reaktionen wurden die verschiedenen Konzentrationen jeweils für 23, 26, 29, 32, 35 und 38 Zyklen amplifiziert und elektrophoretisch aufgetrennt. Von den RHE Proben wurde ebenfalls je ein Aliquot cDNA mit den humanen und den pilzspezifischen Primern amplifiziert (jeweils 23, 26, 29, 32, 35 und 38 Zyklen) und ebenfalls elektrophoretisch aufgetrennt. Anhand der erstellten Eichreihe konnten die Ratio von Pilz zu humaner RNA in der Probe berechnet werden.

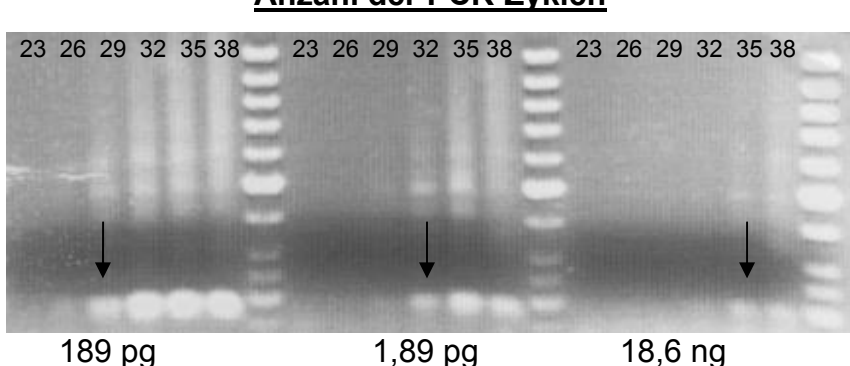

#### **Anzahl der PCR-Zyklen**

#### **Abbildung 2. Eichreihen- PCR mit verschiedenen DNA Konzentrationen (189 pg, 1,89 pg und 18,6 ng) und Aldolase spezifischen Primern**

Anhand des PCR-Zyklus des Erscheinens des PCR Produktes in der Eichreihe, konnte in den Proben die Menge an Pilz- und humaner RNA abgeschätzt werden.

### **2.2.10.3 Real Time PCR**

Zur absoluten Quantifizierung der *C. albicans* RNA in den *in vivo* Patientenproben wurde die quantitative Real Time PCR Technologie unter Verwendung von TaqMan® Sonden eingesetzt. Die Reaktionsansätze setzen sich wie folgt zusammen (QuantiTec® Probe RT PCR" Kit, Qiagen):

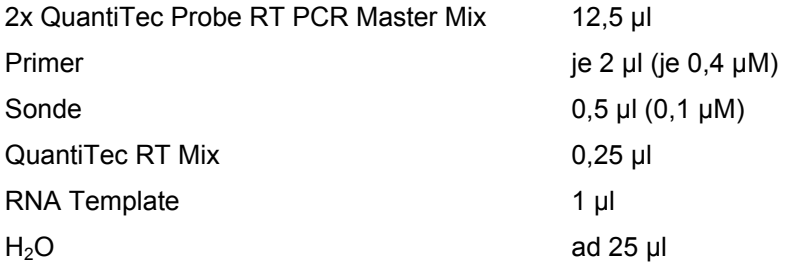

Die TaqMan<sup>™</sup> PCR wurde unter Verwendung des ABI PRISM 7700 (Applied Biosystems GmbH) durchgeführt und umfasste die folgenden Zyklen:

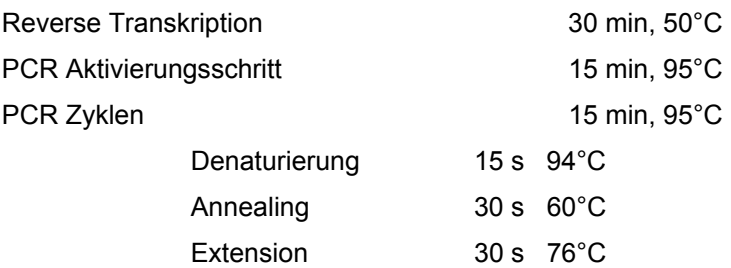

Die Analyse der Daten erfolgte mit Hilfe der "ABI PRISM 7700 Sequenz Detector" Software (Applied Biosystems GmbH).

Die relative Quantifizierung der Genexpression ausgewählter Gene zur Überprüfung der Mikroarrayergebnisse erfolgte unter Verwendung des ABI PRISM 7500 (Applied Biosystems GmbH). und der Applied Biosystems 7500 SDS Software. Als Kalibrator wurde die auch in den Mikroarrayexperimenten verwendete *common reference* eingesetzt.

Die Sequenzinformationen für die verwendeten Primer und Sonden sind in Abschnitt 2.1.2 (Plasmide und Primer) gelistet.

### **2.2.11 Arbeiten mit DNA**

### **2.2.11.1 Isolierung von Plasmid DNA aus** *E. coli*

Zur schnellen Isolierung ("Quick´n dirty") von Plasmid DNA aus *E. coli* nach dem Prinzip der alkalischen Lyse wurde eine 1 ml LB Flüssigkultur über Nacht bei 37°C inkubiert. Die Kultur wurde anschließend abzentrifugiert (15000 g, 5 min) und das Pellet in 250 µl Puffer I resuspendiert. Der Lösung wurden 250 µl Puffer II zugegeben und der Ansatz wurde vorsichtig gemischt (lyse). Nach Zugabe von 250 µl Puffer II wurde der Ansatz zentrifugiert (15000 g, 10 min) und der Überstand 1:1 mit Isopropanol gefällt. Der Ansatz wurde erneut zentrifugiert (15000 g, 10 min), das Pellet mit 70%igem Ethanol (v/v) gewaschen, luftgetrocknet und in Wasser oder TE-Puffer aufgenommen.

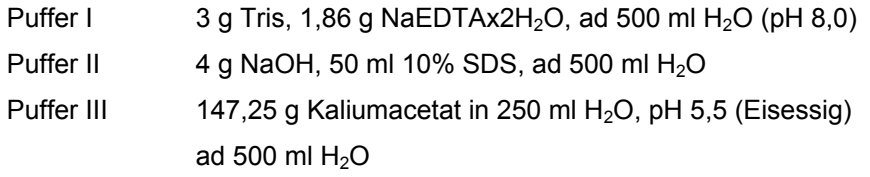

Zur Plasmidpräparation in größerem Maßstab wurde das "Plasmid DNA Purifikation Kit" (Machery & Nagel) nach Angaben des Herstellers verwendet.

#### **2.2.11.2 Isolierung von genomischer DNA aus** *C. albicans*

Die Isolierung der genomischen DNA (gDNA) aus *C. albicans* basiert auf der Methode von Hoffman und Winston (Hoffman & Winston, 1987). Eine 5 ml YPG Flüssigkultur wurde dafür bei 37°C angezogen, für 3 min bei 2500 g abzentrifugiert, das Pellet in  $0.5$  ml H<sub>2</sub>O resuspendiert und in ein 1,5 ml Reaktionsgefäß überführt. Nach erneuter Zentrifugation wurden das Pellet in 0,2 ml Lysis Mix resuspendiert. Nach der Zugabe von 0,2 ml Phenol/Chloroform/Isoamylalkohol (25:24:1) und 0,3 g Glasperlen (0,5 mm, Roth) wurde die Zellen mit der FastPräp™ Maschine (FP120, Bio101 Thermo Electron Corporation) zweimal bei Stufe 6 für 20 s (mit einer zwischenzeitlichen Inkubation von 5 min auf Eis) lysiert. Anschließend wurden 0,2 ml TE Puffer (pH 7,5) hinzugegeben und der Ansatz für 5 min bei 18000 g abzentrifugiert. Die wässrige Phase wurde in ein neues Reaktionsgefäß überführt, mit 1 ml 96%igem Ethanol vermischt und für mindestens 1 h bei -20°C inkubiert.

Nach erneute Zentrifugation (18000 g, 5 min) wurde das Pellet in 0,4 ml TE Puffer (pH 7,5) resuspendiert, mit 1,2 µl RNase A Lösung (25 mg/ml) versetzt und für 30 min bei 37°C leicht schüttelnd inkubiert. Anschließend wurden 10 µl 4 M Ammonium-Acetat und 1 ml 96%iger Ethanol hinzugegeben und die DNA für mindestens 30 min bei -20°C gefällt. Nach erneuter Zentrifugation (18000 g, 5 min) wurde das Pellet im Heizblock bei 37°C getrocknet, in Wasser aufgenommen und bei 4°C oder -20°C gelagert.

Lysis Mix: 1 ml 10% SDS, 1 ml 20% Triton X-100, 200 µl 5 M NaCl, 100 µl 1 M Tris pH 8,0, 20 µl 0,5 M EDTA, ad 10 ml H<sub>2</sub>O

#### **2.2.11.3 Aufreinigung und Fällung von DNA**

Zur Aufreinigung von DNA wurden die entsprechende Lösung 1:1 mit Phenol/Chloroform /Isoamylalkohol (25: 24:1) versetzt, kräftig geschüttelt und zentrifugiert (18000 g, 10 min). Der wässrige Überstand wurde abgenommen, 1:1 mit Chloroform versetzt und erneut zentrifugiert (1800 g, 10 min).

Zur Fällung von DNA aus Lösungen wurde diese mit 1/10 Vol 3 M Natriumacetat (pH 5,2) und dem 2,5-fachen Volumen 96%igem Ethanol versetzt, gemischt und mindestens 30 min bei -20°C inkubiert. Nach der sich anschließenden Zentrifugation (18000 g, 10 min) wurde das Pellet zweimal mit 70%igem Ethanol (v/v) gewaschen, getrocknet und in Wasser gelöst.

Die Aufreinigung von DNA Fragmenten aus Gelen wurde nach Herstellerangaben mit Hilfe der "Ultrafree DA" (Amicon) und "NucleoSpin" (Machery & Nagel) Kits durchaeführt.

# **2.2.11.4 Agarosegelelektrophorese**

Die analytische Auftrennung von Nukleinsäuren erfolgte unter der Verwendung von 0,8 -2% Agarosegelen (in TAE oder TBE) in Horizontalelektrophorese-Kammern (Horizon<sup>®</sup> 58 Life Technologies<sup>TM</sup>, PegLab Biotechnologie GmbH). Die Lösungen wurden mit dem 10 x Probenpuffer 9:1 gemischt und auf das Agarosegel aufgetragen. Zur genaueren Größenbestimmung der Fragmente wurden kommerzielle Längenstandards (Gene Ruler™, Fermentas) ebenfalls auf das Gel aufgetragen. Die Elektrophorese wurde in 1 x TBE Puffer (oder 1x TAE Puffer) bei einer Spannung von 30-180 V durchgeführt. Anschließend wurden die aufgetrennten Nukleinsäurefragmente in einer Ethidiumbromidlösung (0,5 µg/ml) angefärbt. Die chemolumineszierenden Nukleinsäuregfragmente konnten dann mit Hilfe einer Software (Chemilmager 4000i) auf einem UV Tisch (Multiimage™ Light Cabinet, AlphaInnotec Corporation) analysiert werden.

10 x Probenpuffer: 50% Glycerin, 0,1 M EDTA, 1% SDS, 0,1% Bromphenolblau und / oder Xylencyanol (pH 8,0)

# **2.2.11.5 Polymerasekettenreaktion (PCR)**

PCR-Analysen wurden nach Standartprotokollen (z.B. Invitrogen) durchgeführt und hinsichtlich der Länge des Denaturierungsschrittes, der Annealingtemperatur oder der Elongationszeit spezifisch variiert.

Als Basisprotokoll wurde das folgende PCR-Programm verwendet:

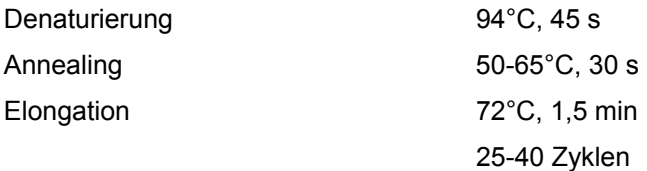

*Taq* DNA Polymerase (rekombinant), Puffer und dNTPs wurden über die Firma Invitrogen bezogen und nach Herstellerangaben verwendet. Alle in den PCR-Analysen verwendeten Primer wurden über die Firmen TIB-MOLBIOL, Berlin oder Biomers, Ulm, bezogen.

### **2.2.11.6 Verdau von DNA durch Restriktionsendonukleasen**

Alle in dieser Arbeit verwendeten Restriktionsendonukleasen wurden von der Firma Fermentas bezogen und nach Angaben des Herstellers zu Fragmentierung von DNA verwendet.

### **2.2.11.7 Modifikationen von Vektoren**

Für die Modifikation von Vektoren wurden die folgenden Enzyme (Fermentas) verwendet und nach Angaben des Herstellers eingesetzt:

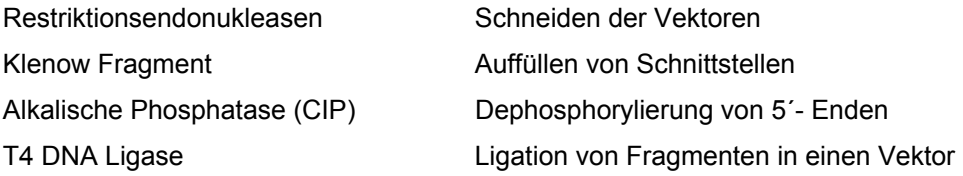

### **2.2.11.8 Transformation von** *E. coli*

Die Transformation von Plasmiden erfolgte unter Verwendung von chemisch kompetenten *E. coli* Zellen (Stamm: *DH5α*). Die kompetenten Zellen wurden in Aliquots von 100 µl bis 150 µl bei -70°C gelagert. Die kompetenten Zellen wurden mit dem zu transformierenden Plasmid gemischt und für 15-30 min auf Eis inkubiert. Nach erfolgter Inkubation auf Eis wurde die Suspension für 45 s bis 2 min bei 42°C inkubiert und anschließend für 30 s auf Eis inkubiert. Dem Transformationsansatz wurde 1 ml LB Medium zugegeben und dieser für 1 h bei 37 C unter gleichmäßigem Schütteln inkubiert. Anschließend wurde ein Aliquot auf entsprechendem Selektionsagar ausplattiert und über Nacht bei 37 C inkubiert. Die Transformation der E. coli *Sure*-Zellen erfolgte nach einem speziellen Protokoll des Herstellers (Stratagene).

#### **2.2.11.9 Herstellung von Deletionsmutanten in** *C. albicans*

Die Herstellung der Deletionsmutanten erfolgte wie bei Gola und Wendland (Gola et al., 2003) beschrieben.

Für die Herstellung der Mutanten wurde der *C. albicans* Stamm BWP17 (Wilson et al., 1999) verwendet, welcher Deletionen der Gene *URA3*, *ARG4* und *HIS1* besitzt und daher die Verwendung dieser drei Auxotrophiemarker erlaubt. Die Herstellung der Mutanten ist schematisch in Abbildung 3 dargestellt. Die Kassetten für die Transformation wurden durch PCR generiert, wobei der entsprechende pFA-Vektor (*HIS1* oder *ARG4*) als Matrize verwendet wurde. Für die PCR wurden Primer verwendet, die >100 bp der genspezifischen Sequenz an ihrem 5´- Ende beinhalteten sowie einen Bindebereich für den entsprechenden pFA-Vektor (Abbildung 3, A, B). Die Transformation der Zellen erfolgte nach Walther und Wendland (Walther & Wendlend, 2003), mit Modifikationen. Die *C. albicans* Zellen wurden hierzu über Nacht bei 30°C in SD Medium mit 40 µg/ml Uridin (+/- Histidin und/oder Arginin) angezogen, auf eine  $OD_{600}$  von 0,2- 0,3 verdünnt und ca. 4 h bei 30°C wachsen gelassen. Anschließend wurden die Zellen in eiskaltem Wasser gewaschen, in 1 ml Litiumazetat Lösung resuspendiert und 4-20 h bei 4°C gelagert. Zu 100 µl der kompetenten *C. albicans* Zellen wurde dann das Transformationsgemisch gegeben und der gesamte Ansatz für 10-24 h bei 30°C, leicht schüttelnd, inkubiert. Nach dem sich anschließenden Hitzeschock (15 min/44°C) wurden die Zellen auf dem entsprechenden selektiven SD-Agar ausplattiert und für 2-4 Tage bei 30°C inkubiert. Die Deletion des ersten Allels erfolgte für die Gene *IPF946, IPF12297, IPF14895, IPF14155, Mal31* mit der *HIS1*-Kassette, für die Gene *IPF6758, IPF2147, IPF2830* mit der *ARG4-*Kassette. Die Deletion des zweiten Allels erfolgte dann in der zweiten Runde, entsprechend mit dem jeweiligen noch nicht regenerierten Marker.

Die gewachsenen Klone wurden anschließend in Flüssigmedium angezogen, DNA wurde präpariert und die korrekte Deletion des Genes durch PCR und Southern Blot überprüft.

Die Aufhebung der *URA*-Auxotrophie wurde durch die Integration des Plasmid CIp10 (*URA3*) an den *RPS1* Genlokus der Mutanten erreicht. Das Plasmid wurde dazu durch einen *Stu*I Verdau linearisiert und in den entsprechenden *C. albicans* Stamm transformiert. Positive Klone wurden über SD-Agar selektioniert.

Der parentale Stamm für die Experimente mit den in dieser Arbeit erstellten Deletionsmutanten wurde durch die Integration des Plamid CIp30 (*URA3*, *HIS1, ARG4*) an den *RPS1* Genlokus des *C. albicans* Stamm BWP17 erreicht, wodurch alle Auxotrophien dieses Stammes aufgehoben wurden. Die Integration der Plasmide CIp10 und CIp30 ist schematisch in den Abbildung 4 und 5 dargestellt. Alle Integrationen wurden mit Southern Blot Analyse überprüft.

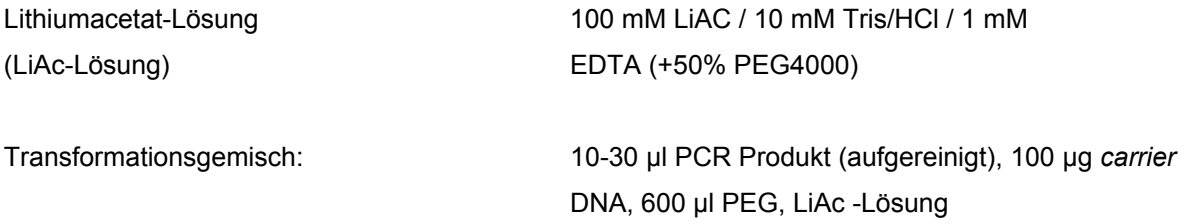

Die für die Deletion verwendeten Primer sind in Abschnitt 2.1.2 (Plasmide und Primer) Tabelle 7 gelistet.

Die Primer für die Erstellung der Sonden für den Southern Blot sind in Abschnitt 2.1.2 (Plasmide und Primer) Tabelle 9 gelistet. Die Deletion der Gene sowie die Überprüfung der Deletion im Southern Blot ist im Ergebnissteil (Abschnitt 3.3.1: Erstellung der Deletionsmutanten) in Abbildung 21 dargestellt.

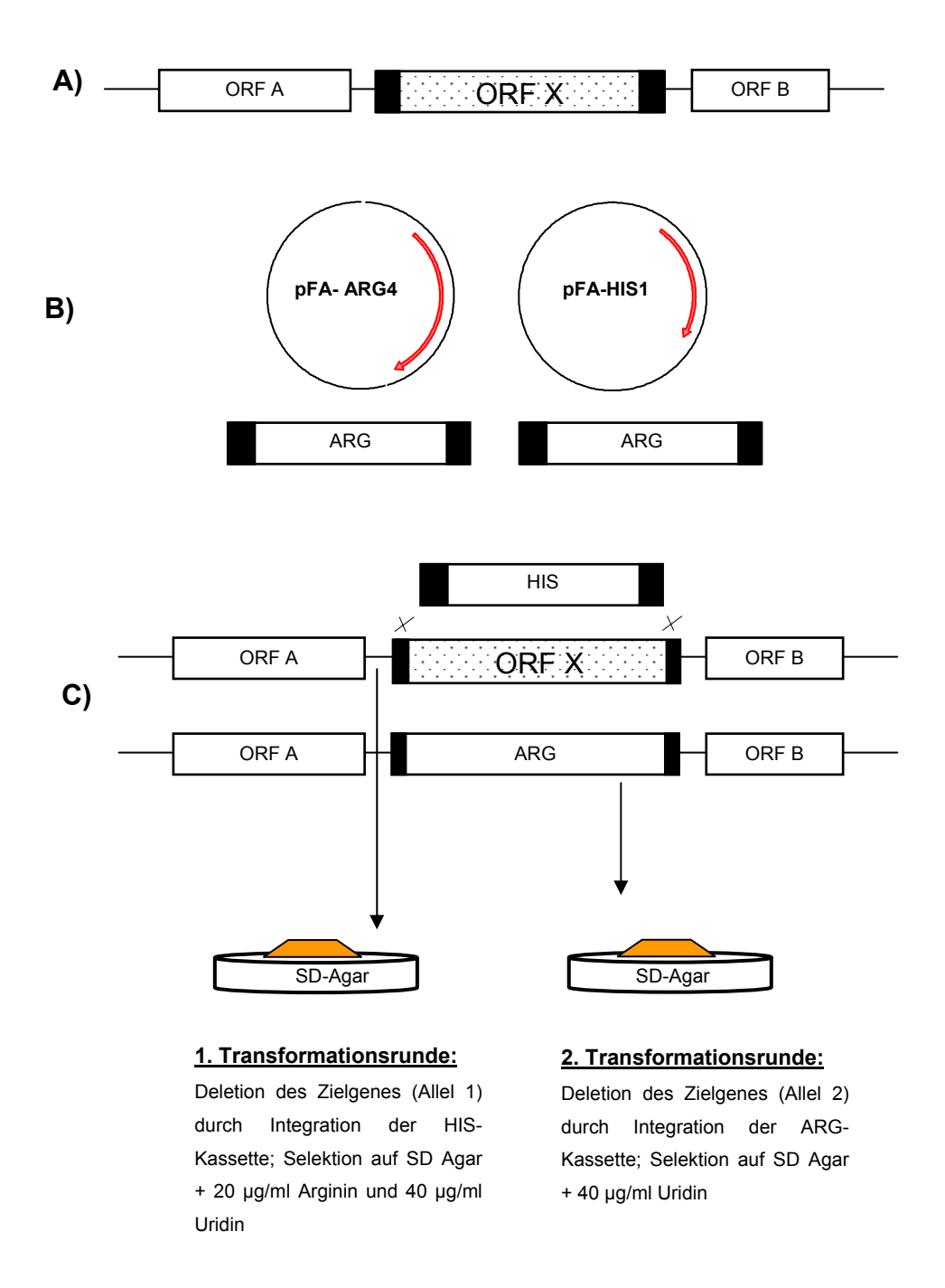

#### **Abbildung 3. Schematische Darstellung der Herstellung von Deletionsmutanten**

(A) Die Deletion der beiden Allele des Zielgenes (ORF X) erfolgte nach der Methode des *PCR based gene targeting*. (B) Die Transformationskassetten setzten sich dabei aus den jeweiligen Auxotrophiemarkergenen (*HIS1* oder *ARG4*) sowie flankierenden homologen Bereichen des Zielgenes zusammen (homologe Bereiche in schwarz). (C) Die Transformation führte zur Integration des jeweiligen Auxotrophiemarkers und ermöglichte die Identifikation putativ positiver Klone über den jeweiligen Selektionsagar.

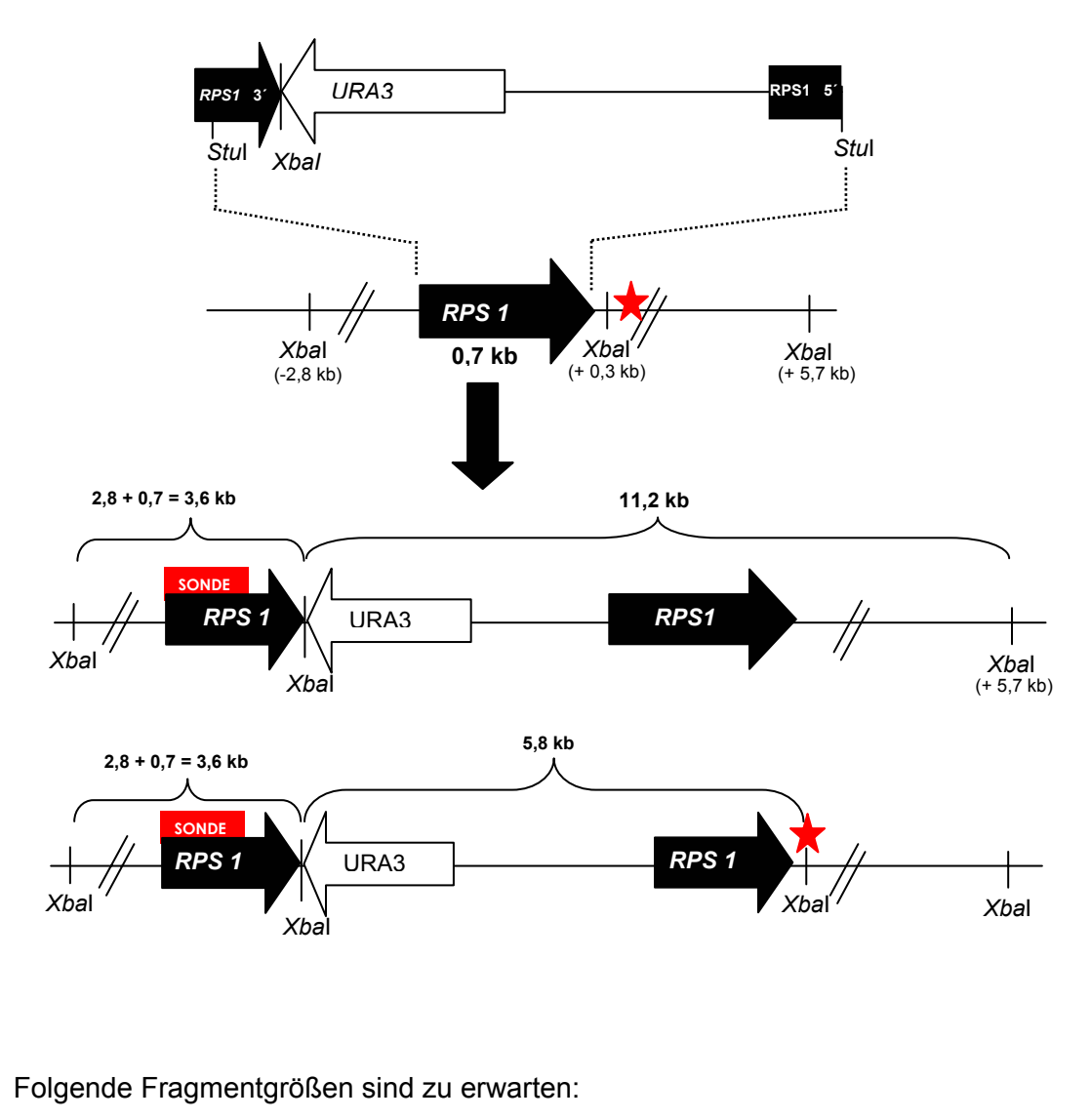

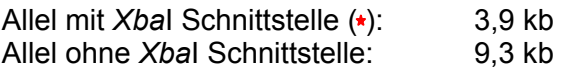

Fragmentgrößen nach Integration von CIp10:

Allel mit *Xbal* Schnittstelle (\*): 3,6 kb, 5,8 kb and 9,3 kb

Allel ohne *Xba*I Schnittstelle: 3,6 kb, 3,9 kb and 11,2 kb

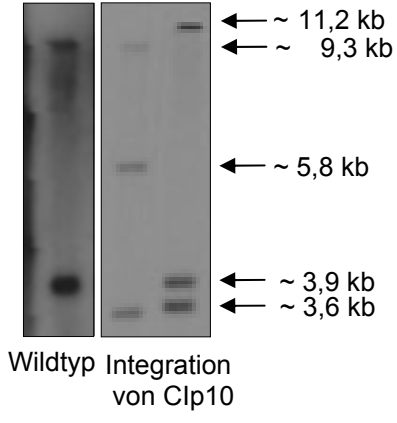

**Abbildung 4. Schematische Darstellung der Integration des CIp10 Vektors in den** *RPS1* **Genlokus**

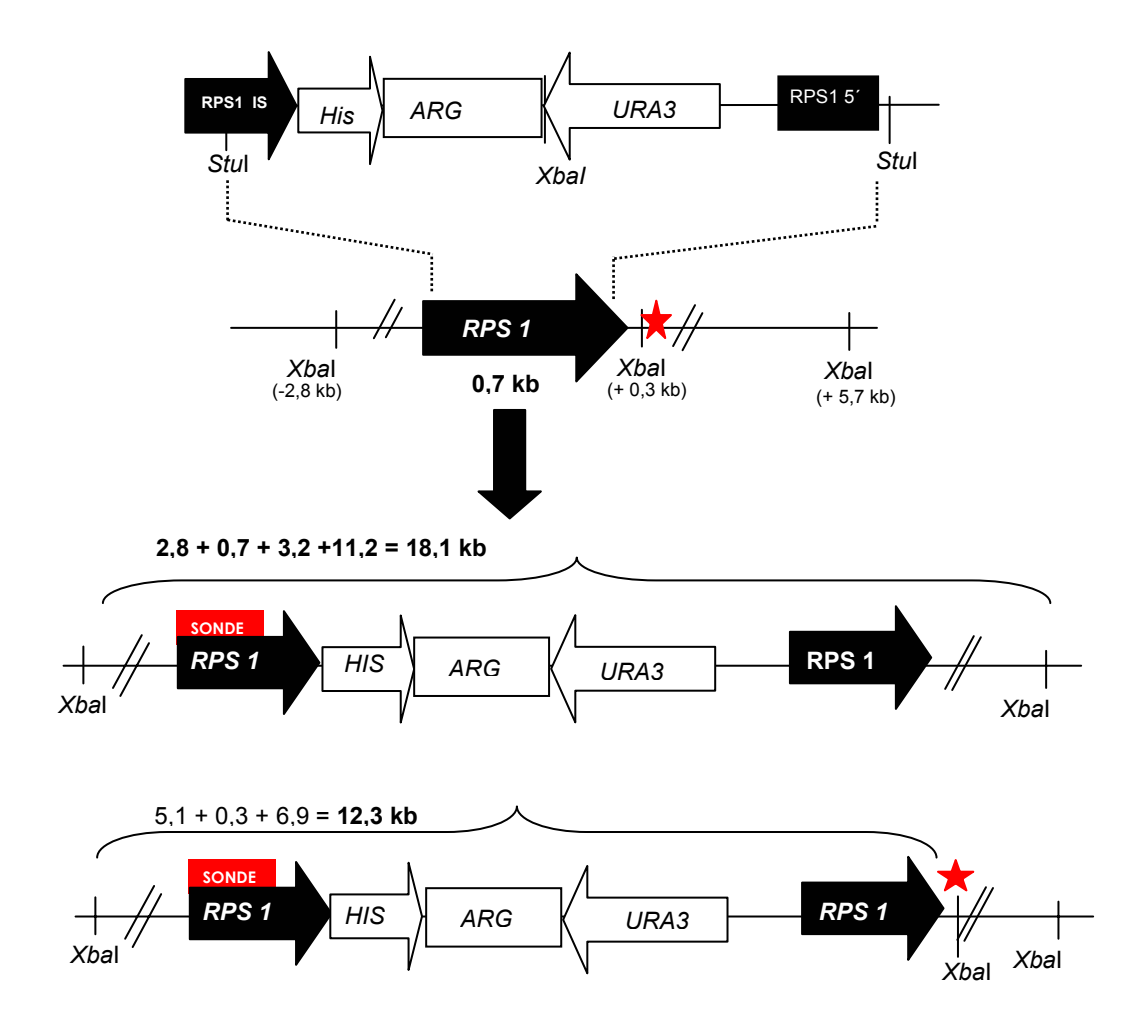

Folgende Fragmentgrößen sind zu erwarten:

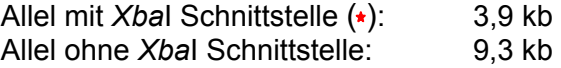

Fragmentgrößen nach Integration von CIp30:

Allel mit *Xbal* Schnittstelle (\*): 12,3 kb und 9,3 kb

3,9 kb und 18,1 kb

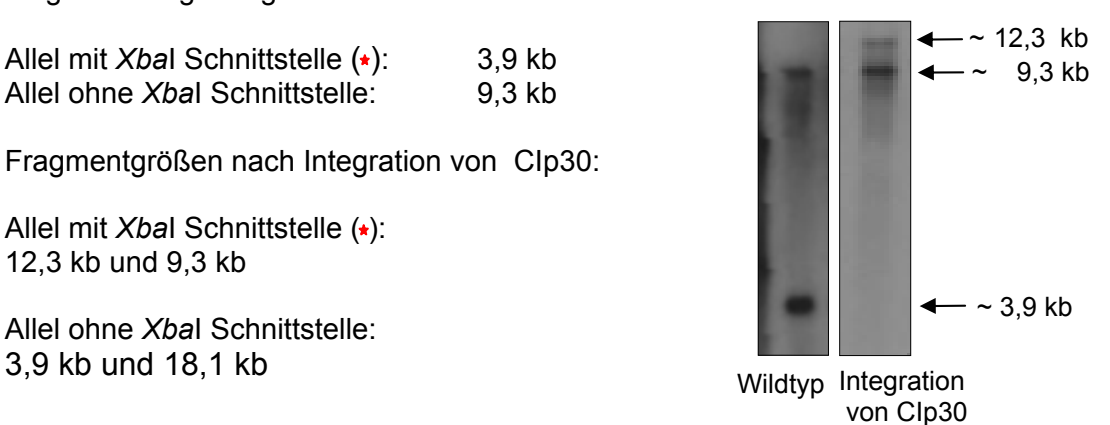

**Abbildung 5. Schematische Darstellung der Integration des CIp30 Vektors in den** *RPS1* **Genlokus** 

#### **2.2.11.10 FOA Behandlung**

Die Verwendung von 5-FOA (5-Fluoro – Orotic – Acid)- enthaltenden Medien ermöglicht die Selektion von *URA3* negativen *C. albicans* Stämmen, da diese Substanz nur für Stämme toxisch ist, die das *URA3* Gen enthalten.

Für die Erstellung des *IPF946* (*EED1*)-Revertanten Stamm wurde die Ausschaltung des ersten Allels durch die Integration der *URA3*-Kassette erreicht (Stamm H2). Eine zweite Transformation wurde mit einem PCR-amplifizerten WT-Allel (*ipf946, eed1*) durchgeführt bei gleichzeitiger Selektion auf *Ura*- Stämme durch Ausplattieren auf 5-FOA enthaltende Platten. Die korrekte Integration der *URA3-*Kassette sowie die korrekte Wiederherstellung des Wildtypalleles wurden im Southern Blot überprüft.

#### **2.2.11.11 Southern Blot**

Die Integration bestimmter DNA Fragmente in das Genom von *C. albicans* wurde mit Hilfe der Southern Blot Technik überprüft. Die Herstellung der hierzu benötigten Sonden basiert auf der nicht radioaktiven "DIG Probe Synthesis" Methode (Roche). Diese hochsensitiven, Digoxigenin (DIG) – markierten Sonden wurden nach folgendem Schema mit Hilfe der PCR amplifiziert. Die dabei verwendeten Komponenten stammen aus dem "DIG Probe Synthesis Kit" (Roche).

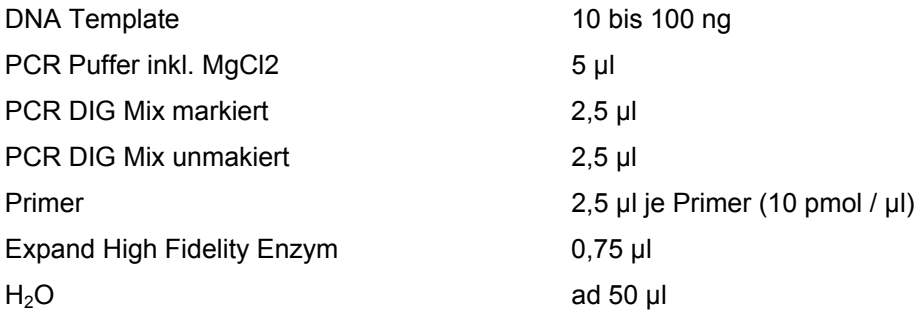

Dem Kontrollansatz ohne "PCR DIG Mix markiert" wurden entsprechend 5,0 µl "PCR DIG Mix unmakiert" zugegeben.

Die PCR Amplifikation wurde mit einem Thermocycler (T Personal, T Thermocycler, Biometra) durchgeführt.

Die qualitative Überprüfung der DIG – markierten Sonden erfolgte mit Hilfe der Agarose – Gelelektrophorese. Dazu wurde ein Aliquot der Sonden PCR und des

Kontrollansatzes auf das Gel aufgetragen. Aufgrund des Einbaus von DIG – markierten dUTP erhöhte sich im Vergleich zu nicht markierten Kontrollansätzen das Molekulargewicht der Sonden, was zu einem unterschiedlichen Laufverhalten bei der Gelelektrophorese führte.

Zur Analyse der isolierten und durch Restriktionsenzyme fragmentierten genomischen DNA wurden 1% Agarosegele genutzt. Ebenfalls DIG – markierte DNA Längenstandards (Roche) wurden für die spätere Größenbestimmung eingesetzt. Im Anschluss an die Gelelektrophorese erfolgte die Denaturierung der DNA für 2 x15 min in Denaturierungslösung. Die anschließende Neutralisierung erfolgte für ebenfalls 2 x15 min. Der Transfer der DNA auf die Nylonmembran (Roche) erfolgte durch Kappilartransfer über Nacht. Im Anschluss daran wurde die DNA im Stratagene® UV Crosslinker (UV Stratalinker® 2400) mit der "Autocrosslink" Funktion kovalent an die Membran gebunden. Die Hybridisierung erfolgte in Hybridisierungsflaschen (Biometra) in Hybridisierungsöfen (OV2 oder OV5, Biometra). Die Membran wurde dazu mindestens 45 min bei 42°C in vorgewärmter "DIG Easy Hyb" Hybridisierungslösung (Roche) prähybridisiert. Anschließend wurde die denaturierte Sonde (5 min/95°C) in 5-15 ml Hybridisierungslösung zu der Membran gegeben und die Membran 6-20 h bei 40-42°C inkubiert. Nach der Hybridisierung wurde die Membran 2x in Waschpuffer I bei Raumtemperatur und 2x in Waschpuffer II bei 68°C gewaschen. Die anschließende DIG-Chemilumineszensdetektion erfolgte unter Verwendung eines Anti-Digoxiginin Antikörpers (Roche) und dem CDP Star Chemilumineszens System (Roche). Zunächst wurde die Membran dazu 2x mit 1x Maleinsäurepuffer (mit 0,3% Tween20) für 1x 5 min bei Raumtemperatur gewaschen. Anschließend erfolgte die Blockierung unspezifischer Bindestellen mit Blockierungslösung (Roche) für mindestens 30 min bei Raumtemperatur. Im nächsten Schritt wurde die Antikörperlösung (Anti-Digoxiginin Antikörper 1 : 20000 in Blockierungsreagenz) zugegeben und die Membran für 30 - 45 min bei Raumtemperatur inkubiert und anschließend 2x mit 1 x Maleinsäurepuffer (mit 0,3% Tween 20) für jeweils 15 min bei Raumtemperatur gewaschen. Für die nachfolgende Chemilumineszenzreaktion wurde die Membran in Alkalischem- Phosphatase Puffer für 5 min bei Raumtemperatur äquilibriert und die Membran anschließend in einem Hybridisierungsbeutel mit CPD Star Lösung (CPD Star

1:100 in Alkalischem- Phosphatase Puffer) für 5 min bei Raumtemperatur inkubiert.

Für die Detektion wurde ein Röntgenfilm (Lumi Film Chemiluminescent Detection Film, Roche) aufgelegt nach Bedarf exponiert und anschließend entwickelt (Entwicklermaschine Curix 60, Agfa).

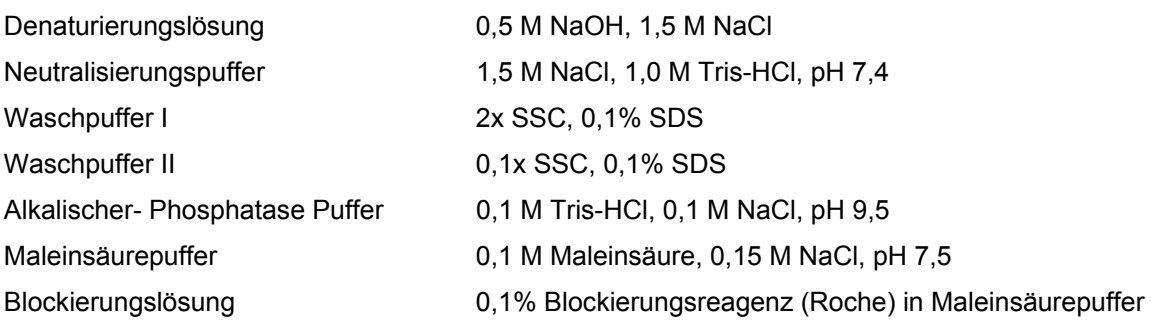

# **2.2.12 Phänotypische Untersuchungen in** *C. albicans*

### **2.2.12.1 Wachstumsversuche**

Wachstumsversuche mit verschiedenen *C. albicans* Stämmen wurden in SD oder YPD Medium durchgeführt. Dazu wurde eine Übernachtkultur mit einer sehr geringen OD<sub>600</sub> in frisches Medium verdünnt und das Wachstum über 24 h verfolgt. Das Wachstum der Zellen wurde durch stündliches Überprüfen der optischen Dichte (OD<sub>600</sub>) kontrolliert.

### **2.2.12.2 Tropftestanalysen**

Für die Untersuchung von Mutanten mit noch unbekanntem Phänotyp eignen sich Untersuchungsmethoden mit denen eine möglichst hohe Anzahl von Eigenschaften getestet werden können. Ein Beispiel hierfür ist der Platten – Tropftest, bei dem die zu untersuchenden Stämme auf verschiedenen Medien mit definierten Zellzahlen ausgetropft werden und so das Wachstum im Vergleich zum parentalen- und Wildtypstamm beobachtet werden kann. Hierbei erfasste Phänotypen geben erste Hinweise auf eine mögliche Funktion der entsprechenden Gene und ermöglichen so ein gezieltes Vorgehen. Die in dieser Arbeit generierten Mutanten wurden einer breiten phänotypischen Untersuchung unterzogen, um Hinweise auf Defekte zu erhalten, die durch die Deletion des jeweiligen Genes verursacht worden sein könnten. In der folgenden Tabelle 13 sind alle Medien, die in diesen Untersuchungen verwendet wurden, gelistet. Die Konzentrationen der jeweiligen Chemikalien sind im Ergebnissteil an entsprechender Stelle angegeben.

#### **Tabelle 13. Chemikalien für die Tropftestanalysen**

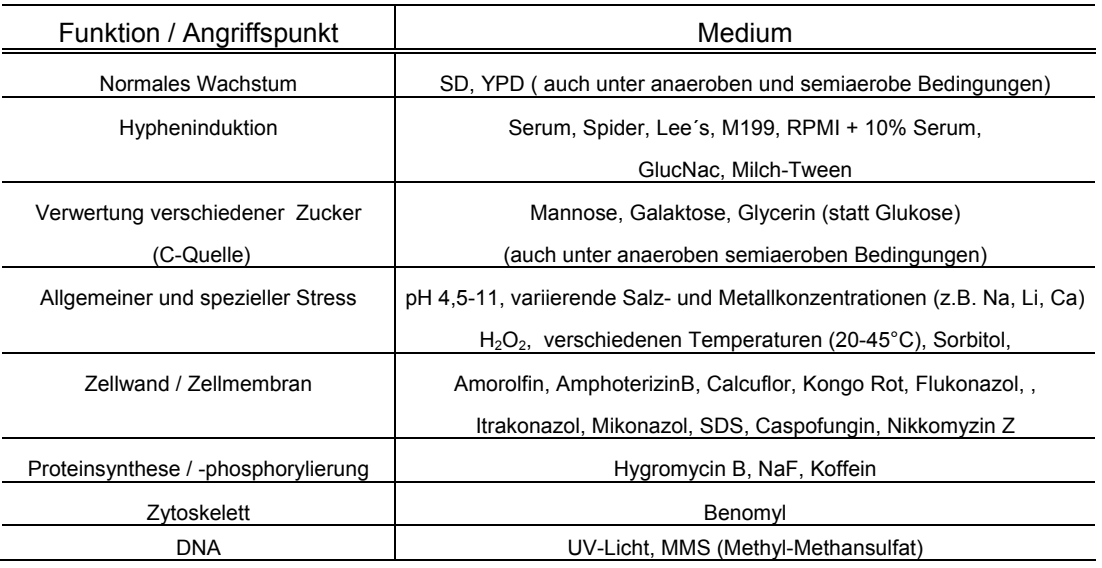

Als weitere Chemikalien/Medien wurden verwendet:

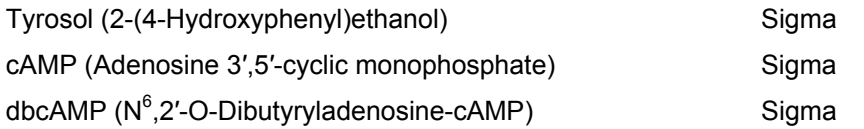

Anaerobes Wachstum wurde in einem Anaerobentopf unter Verwendung von Anaerocult® (Merck) durchgeführt.

Zur Durchführung der Tropftest-Untersuchungen wurden Übernachtkulturen der verschiedenen *C. albicans* Stämme verwendet (in SD oder YPD). Diese wurden in PBS gewaschen und die entsprechenden Zellkonzentrationen (2x10<sup>6</sup>, 2x10<sup>5</sup>,  $2x10<sup>4</sup>$ ,  $2x10<sup>3</sup>$  /ml) in PBS eingestellt. Auf die Platten wurden jeweils 5 µl pro Zellkonzentration ausgetropft. Das Wachstum auf den verschiedenen Medien wurde bei 30°C und 37°C untersucht.

# **2.2.13 Mikroskopische Analysen**

### **2.2.13.1 Licht- und Fluoreszenzmikroskopie**

Mikroskopische Untersuchungen wurden unter Verwendung eines Zeiss Stereomikroskops sowie eines Zeiss Fluoreszenz Mikroskops inklusive Kamera durchgeführt. Die Analyse der Daten des Zeiss Fluoreszenz Mikroskops erfolgte mit Hilfe der Software "Axio Vision 3.1" (Carl Zeiss Vision GmbH). Für morphologische Zellanalysen wurde eine Mindestmenge von 100 Zellen berücksichtigt.

Für fluoreszenzmikroskopische Aufnahmen diente das Eclipse E600 (Nikon) Mikroskop unter Verwendung der entsprechenden Filter für Alexa Fluor 568 und 488, Calcofluor und Phalloidin-Rot. Bilder wurden aufgenommen mit der Digital Camera DXM1200 und ausgewertet mit der ACT-1 2.63 Software (Nikon).

### **2.2.13.2 Elektronenmikroskopie**

Die Aufarbeitung der Proben für die Elektronen-Mikroskopie erfolgte durch G. Holland und M. Özel am Robert Koch Institut, Berlin.

### **2.2.13.2.1 Rasterelektronenmikroskopie (REM)**

Die mit *C. albicans* infizierten RHE-Proben wurde nach Ablauf der Inkubationszeit mit 2,5% Glutaraldehyd (in 0,05 M Hepes) fixiert und bis zur Weiterverarbeitung bei 4°C gelagert. Das Gewebe wurde dann mit Wasser ausgewaschen, 1 h in 1% OsO4 postfixiert, erneut gewaschen und anschließend über eine ansteigende Alkoholreihe, 30%-96%, je 15 min entwässert. Die Trocknung des Gewebes erfolgte am kritischen Punkt aus  $CO<sub>2</sub>$  (CPD 030, BAL TEC, Vaduz, Liechtenstein) und die für die Rasterelektronenmikroskopie nötige Leitfähigkeit wurde durch das Beschichten der Probe mit Gold erreicht (ca. 7 nm, "Sputtercoating", Polaron Sputter Coating Unit E 5100, GaLa Instrumente, Bad Schwalbach). Die Analyse der Proben erfolgte mit einem LEO 1530 Rasterelektronenmikroskop (Carl Zeiss SMT AG, Oberkochen) bei 3 kV.

# **2.2.13.2.2 Transmissionselektronenmikroskopie (TEM)**

Die infizierten RHE für die TEM-Untersuchungen wurden ebenfalls in 2,5% Gluataraldehyd (in 0,05 M Hepes) fixiert und bis zur Weiterverarbeitung bei 4°C gelagert. Nach der Postfixierung (1 h, 1% OsO<sub>4</sub>) wurden die Proben mit Wasser gewaschen, mit 2% Uranylacetat gefärbt und in einer ansteigenden Alkoholreihe entwässert (30% -96%, jeweils 15 min). Anschließend erfolgte die Einbettung der Proben in Epon (polymerisiert bei 60°C für 48 h, Serva, Heidelberg). Die Proben wurden geschnitten, die ultra-Dünnschnitte wurden mit Uranylacetat gefärbt, stabilisiert durch Kohlenstoff Evaporation (BAE250, BAL TEC, Vaduez, Lichtenstein) und analysiert mit einem Transmissionselektronenmikroskop TEM902 (Carls Zeis SMT AG, Oberkochen) bei 80 kV. Die Bilder wurden digitalisiert mit einer 1K DCD-Kamera (Proscan, Scheuring).

# **2.2.13.2.3 Paraffineinbettung**

Die Fixierung der Proben erfolgte wie für die REM beschrieben. Im Anschluss an die Entwässerung durch eine aufsteigende Alkoholreihe wurden die Proben in Paraffin eingebettet, dünn geschnitten und die Schnitte auf gelantinebeschichteten Deckgläschen fixiert. Nach manueller Selektion geeigneter Schnitte durch eine lichtmikroskopische Auswahl, erfolgte die Entparaffinisierung der Schnitte mit Xylol (3x 10 min). Die Proben wurden anschließend getrocknet, mit Gold beschichtet und wie für REM beschrieben analysiert.

### **2.2.14 Datenbanken,** *in silico* **Datenverarbeitung, Statistik**

Durchgeführte *in silico* Analysen beruhen auf den DNA - und Proteinsequenzen von *C. albicans* der Datenbanken "*Candida* DB" [\(http://genolist.pasteur.fr/CandidaDB](http://genolist.pasteur.fr/CandidaDB/)), "*Candida* Genome Database" [\(http://www.candidagenome.org\)](http://www.candidagenome.org/) und "*Candida albicans* Research Lab" [\(http://candida.bri.nrc.ca/candida/index.cfm\)](http://candida.bri.nrc.ca/candida/index.cfm). Sequenz-Vergleiche und Homologie-Analysen auf DNA- und Proteinebene wurden unter Verwendung verschiedener BLAST Programme durchgeführt, welche auf den Internetseiten der oben genannten Datenbanken und auf der Internetseite des NCBI [\(www.ncbi.nlm.nih.gov](http://www.ncbi.nlm.nih.gov/)) zur Verfügung standen.

Proteinanalysen wurden mit frei verfügbaren Programmen untersucht (z.B. http://www.expasy.org/tools/). Weitere Sequenzvergleiche und Analysen wurden mit Hilfe der Software "Lasergene" (Windows 32, DNASTAR Inc.) ausgeführt.

Die in dieser Arbeit generierten Mikroarraydaten können unter <http://www.galarfungail.org/> eingesehen werden.

Statistische Auswertungen erfolgten unter Verwendung von MS Exel (T-test, F-Test).